# **MEMORIA TRABAJO FINAL DE GRADO**

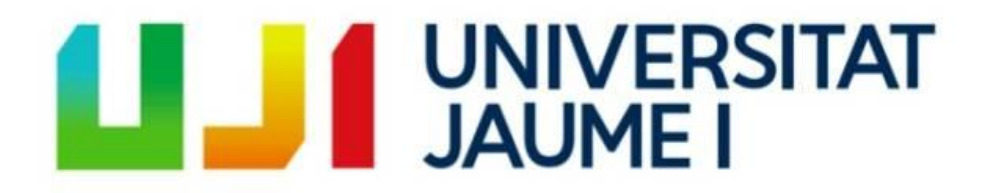

**Línea C:** Producto Periodístico Digital **Cómo Como:** *Reseteando nuestra alimentación*

> **Alumna**: María Sáez Valle **Tutora**: Rosana Sanahuja **Fecha de entrega**: 5 de junio de 2020

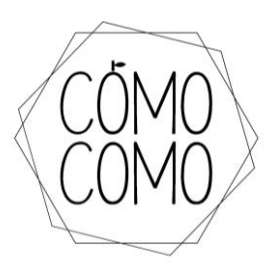

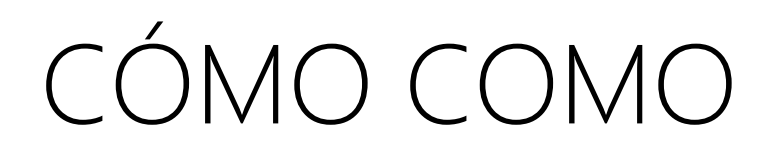

*Reseteando nuestra alimentación* 

**URL**:<https://comocomoblog.wixsite.com/educacionalimentaria>

**Fecha de creación**: 29.01.2020 **Temática**: Educación alimentaria

# ÍNDICE

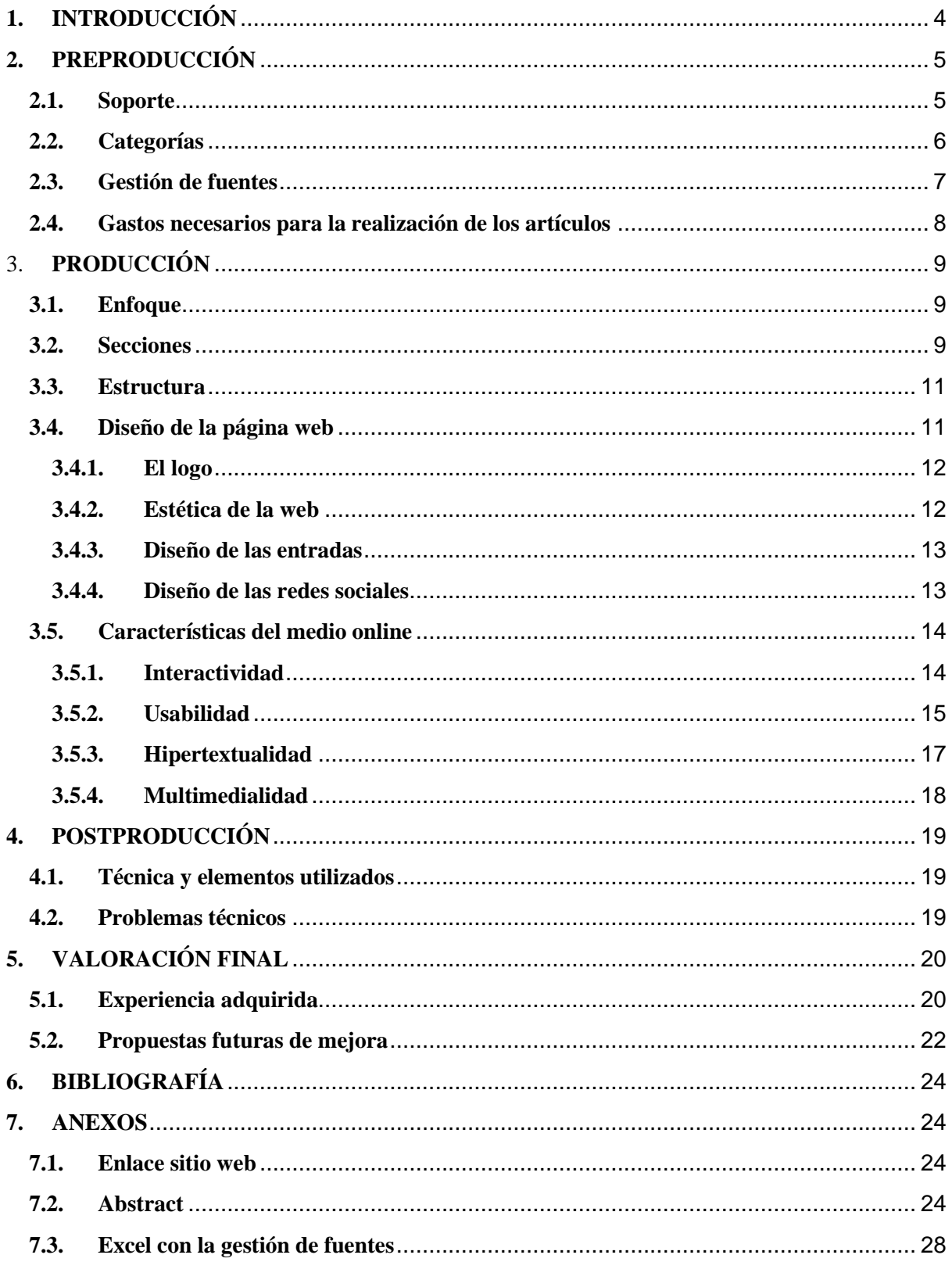

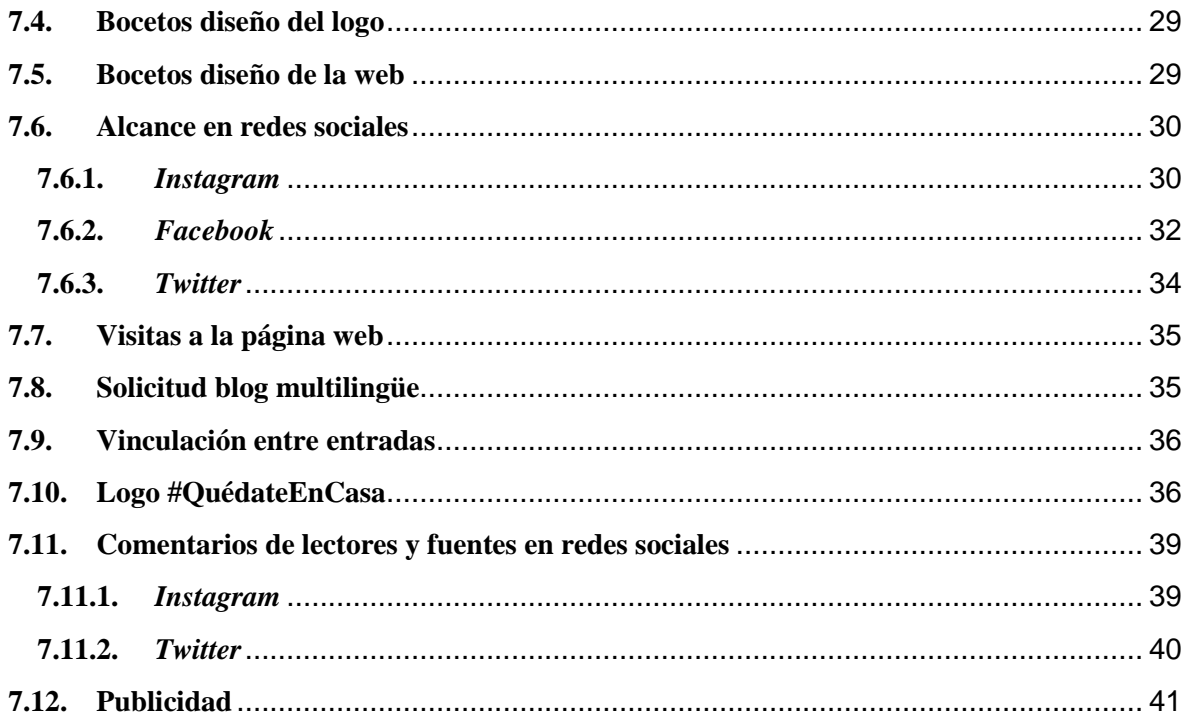

## <span id="page-4-0"></span>**1. INTRODUCCIÓN**

La elaboración de mi Trabajo de Final de Grado (TFG) consiste en un medio digital especializado llamado *Cómo Como: Reseteando nuestra alimentación*.

Se trata de una página web enfocada a la educación alimentaria que busca reeducar a los usuarios y usuarias que así lo deseen en este ámbito y dar a conocer diversas prácticas y técnicas alimentarias poco tratadas por los medios de comunicación tradicionales.

La educación alimentaria es uno de los grandes sectores olvidados, y aunque parece tener cada día más peso, aún queda mucho camino por recorrer. Por ello, ante la falta de medios que traten la alimentación con profundidad y diversidad de fuentes y ante la ausencia de artículos forjados en la información veraz y no en la opinión de una persona o en su experiencia, nace *Cómo Como*, con la intención de elaborar piezas de calidad y que respondan ya no solo al "qué", "quién" y "cuándo", sino también al "cómo" y al "por qué".

Como se puede observar, los objetivos de este medio digital han sido ambiciosos desde el principio. Además de informar, se buscaba educar y que la información que en el medio se tratase fuese comprensible para la población en general, pues el público objetivo era toda aquella persona interesada en la materia.

Además, desde un primer momento se le dio prioridad a la interactividad, ya no solo a través de comentarios o con la creación de redes sociales, sino por medio de encuestas, de test que permitieran evaluar los conocimientos adquiridos tras leer los artículos, de entrevistas en directo a través de las redes sociales, de la creación de contenidos por parte de los lectores y lectoras… *Cómo Como* se pensó como un medio de comunicación bidireccional, en el que tienen cabida la opinión del público y en el que se tienen en cuenta sus sugerencias y sus intereses.

Por otra parte, se quiso enfocar el medio en dos direcciones: periodismo escrito y periodismo radiofónico. A través de la sección "Podcasts", la idea era que todos los artículos elaborados para la página web fuesen llevados al ámbito radiofónico.

Este doble enfoque se planteó como una alternativa para poder consumir la información debido a la falta de tiempo observada en gran parte de la población, que al tener vidas atareadas no tienen tiempo de realizar lecturas pausadas (que son las que se requieren para este medio debido a la extensión de los artículos). De esta manera, se llegó a la conclusión de que, si se disponía de contenidos adaptados a un formato radiofónico, aquellas personas que no dispusiesen de tiempo para la lectura podrían también estar informados, pues el podcast permite tener tanto las manos como los ojos libres, y además, es una herramienta cada vez más demandada por la población, ya que, según un estudio elaborado por la Asociación para la Investigación de Medios de Comunicación (2019), el 30% de los españoles consumen podcasts.

La idea de este blog surge ya no solo por ese vacío informativo en torno al tema, pues hoy en día, existen pocos medios fiables acerca de ello, sino también como un interés personal por ahondar en el mundo de la alimentación. Durante muchos años, he sido una persona obsesionada con el peso y con los cánones de belleza estipulados en la sociedad, que hacen a las personas que no están conformes con sus físicos introducirse en prácticas y dietas poco recomendables, poniendo en peligro su salud. Estar dentro de este mundo y tratarlo de forma abierta con personas de mi entorno me hizo observar la cantidad de personas, en especial mujeres, que entendían la alimentación saludable como una restricción, asociándola a las dietas.

Por ello *Cómo Como* viene acompañado de la frase "reseteando nuestra alimentación", como una forma de empezar de cero la relación con la comida y aprender de la mano de expertos y personal cualificado y no de bulos que corren a través de Internet o de la mano de industrias que priorizan el beneficio económico frente a la salud de la población.

Como cierre de la introducción, cabe decir que el desarrollo del medio digital ha seguido el curso esperado en todo momento desde su creación, a pesar de la situación en la que nos hemos encontrado por COVID-19 durante su elaboración. Si bien es cierto que se ha visto alterado en determinados factores, como son la realización de las entrevistas a las fuentes, las galerías de imágenes o el reportaje audiovisual, entre otros que se irán detallando a lo largo de la memoria, en general, el confinamiento no ha supuesto un problema para el desarrollo de este, pues se ha podido mantener la idea original del medio, buscando variaciones para los inconvenientes que surgían.

## <span id="page-5-0"></span>**2. PREPRODUCCIÓN**

#### <span id="page-5-1"></span>**2.1.Soporte**

Tras observar diversas plataformas, *a priori*, las dos que mejores opiniones tenían eran Wordpress y WIX. Con la primera de ellas, ya había trabajado, y aunque la experiencia fue positiva, el tipo de funcionamiento tenía mayores complejidades que el de WIX. Además, WIX proporcionaba una serie de herramientas más interactivas y una estética más acorde a la planteada. Por tanto, esta fue la escogida.

#### <span id="page-6-0"></span>**2.2.Categorías**

Aunque en sus inicios, *Cómo Como* no se pensó como un medio en profundidad, la relevancia de los temas tratados y la cantidad de información que se debía aportar para que fueran comprendidos en su totalidad, generó este cambio de enfoque en el medio.

En cuanto a los contenidos de este, se ha de hacer una distinción entre ellos, tratando en primer lugar los artículos, que van desde reportajes a crónicas o entrevistas, en segundo lugar, los podcasts, y después los reportajes radiofónico y audiovisual.

Los artículos son bastante extensos, siendo el tiempo de lectura de estos de entre 5 y 7 minutos. En ellos, se muestran enlaces a los estudios consultados y citas de las fuentes entrevistadas. Además, para una mayor comprensión, se dividen en bloques con sus respectivos títulos. Hay diversos tipos de artículos, en función de la sección en la que se encuentran. Por un lado, se observan reportajes, como, por ejemplo, el artículo del hambre emocional, pero también hay artículos de servicios, crónicas, entrevistas en profundidad tanto en formato preguntarespuesta como reportajeadas y artículos de opinión.

Con respecto a los podcasts, el estilo es similar al de los artículos, pues estos contienen la misma información, pero adaptado a otro formato. Por tanto, se pueden encontrar podcasts de entre 3-4 minutos de duración, y otros que pueden llegar a durar entre 20 y 30 minutos.

El reportaje radiofónico, en el que el tema tratado fue la cultura de la delgadez, también se sitúa en las mismas plataformas en las que se hallan los demás podcasts. Su duración es la máxima dentro de las pautas obligatorias establecidas, 5 minutos, aunque esta extensión no permitía hablar de todos los temas que querían tratarse. Por ello, se elaboró un reportaje escrito sobre el mismo donde se trataban esos otros apartados que no tenían espacio en el radiofónico.

En el caso del reportaje audiovisual, en el que el tema escogido fue la suplementación deportiva, fue el que más complejidades tuvo debido a la falta de imágenes. Además, los medios necesarios para hacerlo hasta casi el final del proyecto no se tuvieron, por tanto, estuvo en duda su elaboración hasta las semanas previas a la entrega.

El planteamiento inicial era mostrar imágenes de personas realizando deporte y tomando suplementación, además de grabar los propios suplementos siempre tratando de que no se mostrase la marca del producto. La idea era ir a grabar en el gimnasio de la Universitat Jaume I y al que tienen en Apta Vital Sport, dado que conozco a los dueños. Además, en este segundo espacio, cuentan con un gran número de productos de suplementación, por tanto, me permitían trabajar con todo el material que necesitase.

Sin embargo, todo ello tuvo que adaptarse a las circunstancias en las que nos hemos encontrado, y esta fue la razón que hizo pensar que el reportaje no iba a poder salir. A pesar de ello, se ha llevado hacia delante como se ha podido y con los medios con los que se disponía.

Las fuentes, en lugar de efectuar las entrevistas en persona, no tuvieron ningún inconveniente en realizar la entrevista a través de la plataforma *Zoom,* que permitía grabar tanto audio como imagen. Los vídeos que se emplearon para el off fueron extraídos de bancos de vídeos, que, aunque muchos eran de pago, algunos de ellos eran gratuitos y sirvieron. También se realizaron grabaciones de pantalla del ordenador a artículos de la constitución, puesto que en un apartado de este se habla de la legalidad, y, por último, vídeos elaborados por mí misma, aunque de peor calidad.

El resultado final, por tanto, aunque no ha sido el esperado ni con los parámetros de calidad que se pretendía, ha servido para poder llevar a cabo el reportaje.

## <span id="page-7-0"></span>**2.3.Gestión de fuentes**

La gestión con las fuentes se realizó desde antes de poner en marcha el blog. Ha sido un trabajo exhaustivo y continuo para contactar con las personas que más conocimientos tuviesen sobre cada uno de los temas que se trataban.

Desde que se empezó a contactar con estas, he ido creando un Excel con el nombre de las fuentes, su profesión, la fecha de contacto inicial, la fecha en la que se programó la entrevista y se realizó, el artículo en el que participaban y el modo en el que se contactó con ellos y ellas. Todo ello se muestra en el anexo 3.

En él, se puede observar de manera diferenciada las entrevistas realizadas en cada uno de los meses en los que se ha llevado a cabo el TFG. También se muestra la gestión de las fuentes que se hizo tanto para el reportaje radiofónico como para el audiovisual.

En el caso del reportaje radiofónico, la temática escogida fue la cultura del adelgazamiento y cómo esta influye en los trastornos de la conducta alimentaria (TCA). Para su elaboración, se contactó con la dietista-nutricionista especializada en los trastornos alimenticios, Judit López, a través de su página web; con la psicóloga y psicoanalista, Isabel Menéndez, con quien ya se tenía contacto a raíz de una entrevista previa; con la psicóloga y nutricionista Mireia Hurtado, contactada por su página web aunque también por un artículo elaborado previamente; con la ex culturista y amiga, Paula Castillejos, quien padeció TCA a raíz de su paso por este deporte y con dos fuentes más, también amigas, ambas ellas diagnosticadas con TCA, Ana Ramón y Lucía Fernández (nombre ficticio pues la fuente prefería mantenerse en el anonimato).

En cuanto al reportaje audiovisual, el contacto con las fuentes fue aún más exhaustivo pues se partía de cero. La temática fue la suplementación deportiva, y, así como en el reportaje anterior sí que tenía personas a las que dirigirme, en este caso tuve que enviar muchos correos a diferentes expertos y hacer bastantes llamadas telefónicas. Muchos no me respondieron, y de los que lo hicieron, uno aceptó participar en el reportaje, y otro me puso en contacto con personas que tenían

mayores conocimientos sobre el tema. Por tanto, al final se contó con la colaboración de Jaime Sebastiá, farmacéutico, dietistanutricionista y divulgador científico experto en la materia; Enrique Roche, catedrático de nutrición y profesor en el Grado de Ciencias de la Actividad Física y del Deporte en la Universidad Miguel Hernández, y divulgador en el campo de la nutrigenómica, la diabetes y la nutrición deportiva; con Paula Castillejos, ex culturista y consumidora de suplementación deportiva; Eloy Moreno, deportista y consumidor de suplementos deportivos, y Paula Bastan, nutricionista deportiva y entrenadora personal. Sin embargo, como el reportaje superaba los parámetros obligatorios establecidos, se desestimaron las entrevistas de Eloy Cano y de Paula Castillejos, priorizando en las fuentes expertas.

## <span id="page-8-0"></span>**2.4.Gastos necesarios para la realización de los artículos**

Dada la situación de estado de alarma en la que nos hemos hallado durante toda la elaboración del Proyecto de Final de Grado a raíz de la pandemia mundial por Covid-19, todas las entrevistas planteadas se han realizado por medio del teléfono móvil grabando los audios, siempre con el consentimiento expreso (tal y como consta en los audios o en las conversaciones

mantenidas con las fuentes), o bien por medio de la plataforma *Zoom*, que permite grabar tanto audio como imagen, necesarias para elaborar el reportaje audiovisual.

Sí que es cierto que las llamadas al extranjero para ciertas entrevistas, como por ejemplo la de Victoria Bruch, residente en Argentina, podrían haber costado dinero, pero se buscó la manera de que a ambas nos saliese gratuito a través de *Face Time*.

Por otra parte, al no poder realizar imágenes para todos los artículos, se emplearon imágenes de archivo de unsplash.com, todas ellas libres y gratuitas. Lo mismo ocurrió con la sintonía y los efectos para radio, extraídos de la página *Free Audio Library*, y con los vídeos necesarios para la elaboración del reportaje audiovisual.

En el caso de no haber estado confinados, sí que hubiese habido gastos, especialmente en desplazamientos, pues las fuentes contactadas son tanto de Castelló, como de València, Madrid, el País Vasco, etc., por tanto, en algunas ocasiones me habría desplazado hasta estos lugares para hacer las entrevistas, lo que supone un gasto de gasolina o el uso de trasporte público.

Si el medio tuviese continuidad en el futuro, también supondría este tipo de gastos que he mencionado previamente, además de en dietas, en material para grabar y locutar y en mejorar la calidad de la página web.

## <span id="page-9-0"></span>3. **PRODUCCIÓN**

#### <span id="page-9-1"></span>**3.1.Enfoque**

Con respecto al enfoque, el seguido por *Cómo Como* es desmentir los bulos respecto a la alimentación, informar en prácticas poco conocidas hasta ahora y que se hayan estigmatizadas y desenmascarar "trapos sucios" de la industria alimentaria. Además, en todos los artículos de la página web se ha seguido las mismas pautas bajo los parámetros del *slow journalism*, buscando esa innovación y como reacción a la brevedad y a la instantaneidad (Rosique-Cedillo & Barranquero-Carretero, 2015). Además, el lenguaje siempre se ha adecuado a la población general, evitando caer en los conceptos científicos, y en el caso de que fuesen necesario introducirlos, explicándolos posteriormente. También se han empleado ladillos dentro de las noticias para dividir los artículos, dada su extensión, y destacados en el propio cuerpo de la noticia.

#### <span id="page-9-2"></span>**3.2.Secciones**

En sus inicios, se planteó que *Cómo Como* contase con seis secciones principales: "Mitos y leyendas", "Historias para no comer", "Analizando la despensa", "Nutrición en el Siglo XXI", "¿Qué dicen los expertos?" y "Podcasts". Sin embargo, tras una revisión se decidió cambiar este método de división dada la similitud de los artículos que incluían las categorías "Historias para no comer", "Analizando la despensa" y "Nutrición en el Siglo XXI".

La primera abarcaba los reportajes, la segunda artículos en profundidad y un análisis de los alimentos en función de su calidad nutricional, y la tercera pretendía contener noticias de actualidad con respecto a la alimentación. Pero, como comentaba, las tres podían aunarse en una misma sección, además, la idea de analizar cada alimento era compleja y requería de mayor tiempo del que se disponía.

Por ello, se decidió introducir todos los contenidos dentro de la sección "Analizando la despensa" dado que el nombre permitía abarcar mayor número de artículos.

A partir de ahí, se contaba con la sección "Mitos y leyendas", para desmitificar las falsas creencias entorno a determinados alimentos y prácticas que hasta la fecha han estado estigmatizadas; "Analizando la despensa", encargada de abarcar reportajes y artículos en profundidad sobre prácticas, alimentos y demás información relevante a conocer sobre la alimentación; "¿Qué dicen los expertos?", una sección en la que se

recogen las entrevistas realizadas a especialistas en nutrición, divulgadores, psicoanalistas, psicólogos especializados en alimentación y demás referentes de la educación alimentaria, entre otros, y "Podcasts", como una forma alternativa de consumir las piezas escritas del medio.

Más tarde se incorporaron nuevas secciones. El apartado de "¿Qué opinas?", una manera de que el público se viese involucrado en el medio, dando voz a los lectores y lectoras y pudiendo estos aportar su punto de vista acerca de cualquier tema relacionado con la alimentación y la nutrición. También se incorporó la sección "Diccionario alimentario", aunque al poco de ponerse en marcha el medio, quedó pospuesta para el futuro por el tiempo que esta necesitaba, imposible de realizar una sola persona teniendo en cuenta la cantidad de contenidos que aún quedaban por realizarse.

Por último, se añadió la sección "Aprendiendo a comer", un espacio donde incorporar todos aquellos contenidos interactivos que se realizaban en las redes y en el propio blog. Desde galerías fotográficas elaboradas desde el medio (que se encuentran en una subsección titulada "Galerías fotográficas"), hasta tests sobre artículos publicados en la página web, imágenes aportadas por los propios usuarios e incluso vídeos explicativos, infografías, etc., y la sección "Foro", que buscaba generar una conversación en línea con los lectores de forma en que se resolvieran dudas a través de ella, se aportarán opiniones y conocimientos, y se generase una comunidad entorno al medio. Sin embargo, a día de hoy, el foro aún no ha conseguido calar entre los lectores, pues debido a las condiciones que plantea WIX, se requiere de un registro para poder participar y, además, después de estos meses de trabajo, se ha observado una tendencia en la gran mayoría de los lectores y las lectoras de mayor comodidad de intervención de forma privada.

Por otra parte, en el medio también se hallan las secciones "Inicio", y "Conóceme", que, aunque con menor relevancia que los anteriores, también tienen una función importante dentro de la página web. La página de "Inicio" contiene todos los artículos para que puedan observarse desde la pantalla principal sin necesidad de ir buscando entre las secciones. En cuanto a la sección de "Conóceme", en ella se muestran mis datos personales, los objetivos de la página web y un formulario en el que pueden ponerse en contacto conmigo.

## <span id="page-11-0"></span>**3.3.Estructura**

La estructura seguida en *Cómo Como* se ha basado en dividir la información de la forma más lógica y razonable posible. Los nombres de las secciones avanzan en gran medida el contenido que se puede encontrar en ellas. Además, el orden de estas se ha establecido en función de su temática, yendo de lo puramente informativo a la opinión, y dejando las secciones más interactivas para el final.

Por otra parte, dentro de cada uno de estos apartados también se han hecho subapartados en el caso de ser necesario, como ocurre en la sección "Aprendiendo a comer".

Respecto a los artículos, estos se muestran en función de su antigüedad, quedando los más actuales en la parte superior. Además, en su interior también se ha seguido una estructura, conectando artículos de la misma temática entre sí para que el lector o la lectora tuviese mayores facilidades a la hora de encontrar la información relacionada con la pieza que estaba consumiendo.

#### <span id="page-11-1"></span>**3.4.Diseño de la página web**

En cuanto al diseño, se han de tratar diversos aspectos de forma diferenciada, como son el logo, la estética de la web, la de las entradas y también la de las redes sociales.

## **3.4.1. El logo**

<span id="page-12-0"></span>En lo que respecta al logo, hubo muchas dudas hasta la creación de este último. Lo único que se tenía claro es que la tipografía debía de ser fina y esbelta y que debía de estar conformado por figuras geométricas, pues observando los logos de empresas que

conocía y de medios de comunicación, me parecía atractivo tanto para la página web como para las redes sociales un estilo similar al del medio *Cultura Colectiva.* Los primeros bocetos fueron los que se pueden observar en el anexo 4.

Probé todo tipo de formas, y no me convencía realmente ninguna. Más tarde, pensé en añadirle color, basándome en la psicología de los colores, como una forma de representar los valores del medio a través del color que conformase el logo. Azul y verde, es decir, salud y veracidad, con un toque de lima para darle contraste. Dicha idea se plasmó a través de una imagen que cumplía con estos requisitos (anexo 4).

Una vez hecho, pedí opinión a una diseñadora gráfica, y me puso al corriente de cuáles eran las tendencias actuales en cuanto al diseño. Me comentó que actualmente se busca una estética que de la sensación de limpieza, de orden y de calma, reflejado a través del blanco. Además, me dio a conocer una aplicación que facilitaba la creación de contenidos como logos, post de *Intagram* e infografías, *Canva.* 

Decidí, por tanto, probar bajo este prisma, y el resultado fue el logo actual, al que, para darle aún mayor relación con la temática, se le agregó a la primera "O" el acento en forma de rabito de manzana.

#### <span id="page-12-1"></span>**3.4.2. Estética de la web**

Al principio, la idea era similar que, con el logo, basarlo en la psicología de los colores, empleando como fondo de la página web el color gris perla, vinculado con la sensación de calma. Pero una vez se cambió el logo, también cambió el concepto del blog.

Se buscaba una estética limpia y suave, basándose en el blanco, pero con un toque lima que seguía manteniéndose desde la idea inicial para que diese una sensación de ruptura con el color base y llamase más la atención. Este diseño estuvo influenciado por la página web *Mésame Mucho*.

Para el encabezado de la página, se recurrió a la web de imágenes libres y gratuitas, *unsplash.com*, y tras varias pruebas, el escogido, finalmente, fue el que se muestra en el anexo 5.

En el propio encabezado el toque de lima es ínfimo, puesto que en el resto de la página ya se incorporan diferentes franjas que sí que lo muestran.

También encontramos el lima una vez seleccionamos las categorías, en los botones de suscripción y de contacto, o en el logo incorporado de #QuédateEnCasa, generado como concienciación debido a la situación en la que nos encontramos actualmente por COVID-19, y que será retirado una vez finalice el estado de alarma.

Por otra parte, la tipografía empleada para la página web es similar a la que se emplea para el logo, siendo las mayúsculas (Amatic SC) de los títulos de cada sección la misma que la de "Cómo Como", y las minúsculas (Brandom Grotesque) como las de "Reseteando nuestra alimentación".

#### <span id="page-13-0"></span>**3.4.3. Diseño de las entradas**

Estas también siguen la misma línea que la estética escogida para el medio, sin embargo, se muestran algunas diferencias.

Aunque se ha buscado en todo momento que el verde lima estuviese presente, los hipervínculos se muestran en color mostaza debido a que el lima no se apreciaba correctamente y el verde básico que ofrecía la aplicación no generaba la estética que se buscaba. Se escogió el mostaza puesto que seguía siendo un color que también rompía el contraste y escapaba del típico azul propio de los enlaces, generando así diferenciación frente a otros medios de

comunicación o páginas webs. De hecho, los destacados que se muestran en los artículos también cuentan con ese toque de color para resaltarlos, aunque el tamaño de letra también diferencia estos del cuerpo de la noticia.

Respecto a la tipografía de los artículos, WIX no permite la elección de esta, por tanto, no se podía modificar y se tuvo que emplear esta obligatoriamente, aunque no fuera la que realmente se deseaba. Para generar diferenciación entre el cuerpo de la noticia, los ladillos, los destacados, etc., se emplean recursos típicos del periodismo, como son las negritas o los cambios de tamaño de las letras.

#### <span id="page-13-1"></span>**3.4.4. Diseño de las redes sociales**

En las redes sociales, *Facebook*, *Instagram*, *Twitter*, *Youtube* y *Spotify*, se ha seguido el mismo patrón. El logo se puede observar en todas con la misma estética blanca con el toque lima. De hecho, el *feed* de todas las plataformas busca que el color predominante sea el blanco a pesar de las fotografías de las fuentes. Se ha intentado siempre que estas plataformas, en especial *Instagram* por el formato en el que presenta las imágenes, se viesen ordenadas y con una estética acorde a la mantenida en la web.

## <span id="page-14-0"></span>**3.5.Características del medio online**

#### **3.5.1. Interactividad**

<span id="page-14-1"></span>La interactividad siempre ha sido una máxima para *Cómo Como*, que ha buscado ir más allá de los meros comentarios en redes, promoviendo, como decía al principio, la bidireccionalidad.

En sus inicios, se pretendía contar únicamente con *Instagram, Twitter, YouTube* y *Spotify*, cada una de ellas pensada para una función. *Instagram* y *Twitter* buscaban promover los artículos, uno de forma más extensa, y el otro más escueta, pero ambos eran fundamentales dado que son las redes sociales más empleadas por la sociedad. Por su parte, *YouTube* se pensó como la plataforma donde se podrían hallar todos los contenidos audiovisuales que se crearan. Y, por último, *Spotify*, se escogió como la red social donde se insertarían los podcasts y contenidos radiofónicos que se fueran realizando.

Más tarde, se pensó que crear una página en *Facebook* podría aportar mayor difusión de los contenidos, pues, aunque al principio parecía que dicha red social había perdido muchos usuarios, se observó que esta se empleaba por una población de entre 20 y 60 años que únicamente utilizaban dicha aplicación. Por tanto, se creó una página,

que, hoy en día, se ha convertido en la segunda red social con mayor interacción de este medio digital, por detrás de *Instagram*.

Si el alcance (anexo 6) de *Instagram* ha sido de 354 cuentas desde el 13 hasta el 19 de mayo, contando en la actualidad con 197 seguidores, incremento que ha ido aumentando día tras día, en el caso de *Facebook* la situación ha sido bastante similar, o incluso mayor, aunque ha habido menor interacción en ella. Del 19 de abril al 20 de mayo, los datos más recientes que contabiliza la aplicación, ha habido un alcance de 1,4 mil personas en las publicaciones, con 429 interacciones y 24 clics en la página web. De hecho, la página de *Facebook*, en tan solo dos meses cuenta con 73 seguidores y un total de 71 "me gusta", unas cifras, en mi opinión, positivas, teniendo en cuenta que este medio surgía de la nada y no se contaba con ayudas económicas como para promocionar las publicaciones mediante los "packs" que facilita *Facebook*.

En estas tres redes sociales, *Instagram*, *Twitter* y *Facebook*, se han realizado retos durante el confinamiento para que la gente se entretuviese y aprendiesen en términos de alimentación. Los retos, que se pueden observar tanto en las redes sociales, como en la página web del medio, siempre buscaban la interacción de los usuarios, generando contenidos que más tarde han servido para elaborar galerías fotográficas para el medio. También se han realizado encuestas, entrevistas en directo (especialmente en *Instagram* que es la que mayores facilidades da para este tipo de contenidos), etc.

Por otra parte, se pensó en *Spotify*, como decía al principio, como única plataforma para difundir los podcasts, sin embargo, tras realizar un breve análisis del mercado, se observó que los usuarios no solo empleaban dicha plataforma, sino que también escuchaban podcasts a través de *YouTube,* y de otros medios, como es *IVOOX*. Por ello, y para dar mayores facilidades a los lectores y lectoras de *Cómo Como*, se decidió ampliar los contenidos a estas tres plataformas, además de en el propio reproductor que facilita WIX, la página web.

Con respecto a la página web, en WIX se han creado tres apartados dedicados a fomentar la interactividad de los lectores y lectoras. Estos son: "¿Qué opinas?", una sección dedicada a los lectores, donde pueden expresar su opinión acerca del mundo de la alimentación; "Foro", apartado que facilita la conversación entre los usuarios con respecto a un tema escogido por el propio medio, aunque cabe decir que esta sección no ha tenido la repercusión esperada, y "Aprendiendo a comer", un espacio que comprende tests para evaluar de forma autónoma los conocimientos aprendidos a través de los artículos, vídeos explicativos, galerías fotografías explicativas y las galerías elaboradas por los usuarios que comentaba previamente.

#### <span id="page-15-0"></span>**3.5.2. Usabilidad**

Dichas herramientas no solo han servido para fomentar la interactividad, sino que también han sido positivas para la usabilidad del medio. A través de estos archivos que comentaba en el apartado anterior, es más ameno aprender y comprender los artículos que se encuentran en el medio, pues presentan la información despedazada y/o aportan datos nuevos e interesantes sobre las temáticas tratadas.

Sin embargo, esta no ha sido la única herramienta de usabilidad empleada. Desde la creación del medio, se buscaba la forma de generar etiquetas dentro de los artículos para que la búsqueda fuese más sencilla. Sin embargo, no se encontraba la forma de realizarlo tal y como se hace en los medios digitales empleados como guía, como son *El País* o *La Vanguardia*. La plataforma de WIX no lo permitía así, por tanto, se buscó una alternativa que aportase lo mismo, los hashtags dentro de las noticias.

Dado que introducirlos en el cuerpo de la noticia ensuciaba, por así decirlo, la estética generada en estas, se establecieron al final de cada artículo, de forma que, si se clica en alguno de estos, se abre una página en la que se pueden observar todos los artículos que cuentan con ese hashtag.

El uso del hashtag no solo se ha empleado para la página web, también a través de las redes sociales, pues se ha observado un incremento de visualización de los contenidos desde su uso, lo que favorece el aumento de visitas a los perfiles, y, por tanto, a la web y a los artículos.

Siempre se ha mantenido un mismo patrón para establecer los hashtags. Los fundamentales que definen el medio, como son #educaciónalimentaria o #alimentaciónsaludable, pero también aquellos que variaban en función del género (#entrevista), sección (#mitosyleyendas) y temática (#hambreemocional) de la pieza.

Por otra parte, además de esta forma de buscar los artículos en la web, se añadió un buscador en la parte superior de esta, en la que buscando las palabras claves, aparecen las piezas relacionadas con dichas palabras.

Aunque actualmente no es muy necesario, pues no se cuenta con muchas publicaciones y estas se pueden observar en la página de inicio de la web donde se hayan los artículos más recientes, de igual forma que cuando se entra en una pieza, ya que bajo aparecen los artículos previos y posteriores. Sin embargo, se añadió porque se pensó que podía ser útil para el futuro si se continuaba trabajando en este medio.

Es importante mencionar que, para una mejor elaboración del medio, se descargó la aplicación para el móvil de WIX, que facilitaba la edición y creación de artículos desde este y además permitía recibir notificaciones instantáneas de las visitas que se realizaban al medio.

Gracias a esta, se creó un mensaje instantáneo que aparece en la parte inferior derecha de la pantalla, en la que se da la bienvenida al lector y que permite que este contacte con *Cómo Como* sin necesidad de emplear el correo electrónico.

También se pensó en elaborar una web multilingüe, pues teniendo en cuenta que Internet no entiende de barreras espaciales, y que en varias ocasiones se habían recibido visitas de Estados Unidos o de Argentina a la web (anexo 7), se creyó que sería un recurso interesante que incrementaría las visitas a la web y que, a su vez, llegaría a más gente.

Dentro de WIX existen aplicaciones para realizar esto. Por tanto, se tradujo todas las secciones de la página web a ocho idiomas diferentes: inglés, valenciano-catalán, francés, italiano, alemán, ruso, rumano y chino. El problema fue que una vez realizado todo ello, esta aplicación aun no tenía disponible la traducción de las entradas, es decir, de los propios artículos. Por ello, se firmó una solicitud (anexo 8) del servicio de ayuda de WIX para que creasen el blog multilingüe, aunque de momento no ha habido cambios en ello, y, además, en el caso de que se implantase, se debería comprobar que la traducción realizada es lo suficientemente buena.

Otra de las herramientas de usabilidad creadas fue la vinculación entre varias entradas, de forma en que una apareciese publicitada dentro de la otra. Se buscaba una estructura similar a los medios digitales ya asentados.

Sin embargo, este formato no estaba disponible para WIX, y se optó por una alternativa "casera" que adjunto en el anexo 9, pues ninguna de las aplicaciones de WIX permitía introducir de forma gratuita una entrada dentro de otra entrada.

En último lugar, con respecto a la usabilidad, se instaló en el apartado "Conóceme", un formulario de contacto, similar al que hay en toda la página para suscribirse, que permite que el o la internauta puedan contactar a través del correo electrónico con el medio.

#### <span id="page-17-0"></span>**3.5.3. Hipertextualidad**

Cabe mencionar también la hipertextualidad generada en toda la página web, en la que se pueden encontrar enlaces a páginas externas mencionadas en los artículos, pero también enlaces a artículos y a contenidos de la propia web.

En cuanto a los enlaces externos, no solo se vinculan a otras páginas web, sino también a las redes sociales de las fuentes, a estudios, etc.

Por otra parte, como comentaba en el apartado previo, se han creado anuncios de otras entradas dentro de las propias entradas debido a su vinculación temática para que se pueda acudir y sea más visible que el enlace como tal. De esta forma, mejora el nivel estético también. El enlace al artículo se sitúa tanto en la propia imagen como en el texto, donde pone "click aquí".

Esta misma técnica se ha realizado en galerías fotográficas, en vídeos, en infografías e incluso en la sección de podcasts, donde cada uno de los reproductores redirige a su propia plataforma.

Por otra parte, y gracias a las facilidades que permite WIX a la hora de tener una edición distinta para formato ordenador y para formato móvil, se instaló en la parte inferior de la página web, únicamente para formato móvil, unos botones que permiten visitar de forma más rápida las redes sociales más empleadas del medio, como son *Twitter*, *Facebook* e *Instagram*. Aun así, en la propia web se muestra el icono de estas en el encabezado y en el pie de página con su respectivo enlace.

Por último, mencionar un hipervínculo que, en mi opinión, es bastante interesante debido a que se ha creado de forma excepcional, y es el que se muestra justo debajo del encabezado en la página de inicio (anexo 10).

Dada la situación de pandemia global en la que nos hayamos, y como forma de concienciación social, se creó un logo de #QuédateEnCasa, en el que, al clicar en este, redirigía al usuario o usuaria a un documento en el que se aportaban las recomendaciones de la Organización Mundial de la Salud (OMS), el enlace a la página web del Ministerio de Sanidad, en el que se pueden encontrar muchos vídeos explicativos acerca de la COVID-19, y una lista con los teléfonos de contacto de cada comunidad autónoma de España en el caso de que se considerase que se podía padecer dicha enfermedad. Con ello, desde *Cómo*  *Como* se buscaba aportar un "granito de arena" para ayudar con esta situación.

Todo ello, fue explicado a través de las redes sociales a los seguidores y seguidoras para que fueran conscientes de que ahí había un enlace al que podían acudir en caso de necesidad.

#### <span id="page-18-0"></span>**3.5.4. Multimedialidad**

Para finalizar este apartado, es importante mencionar la multimedialidad, pues, el estado de alarma no ha facilitado dicha cuestión en lo que respecta a las imágenes.

Al no poder acudir a conferencias o escenarios donde se tenía pensado realizar las fotografías, se han tenido que emplear imágenes libres de diversos bancos de imágenes, como son *Unsplash*, *Pixabay* y el propio banco de imágenes con el que cuenta WIX. También se muestran imágenes cedidas al medio por las propias fuentes, que adjuntaban imágenes personales o de su trabajo.

En algunas ocasiones, como por ejemplo en la crónica, las imágenes que se muestran han sido capturadas a través del ordenador, con el consentimiento expreso de la ponente. Y en otras situaciones, se han realizado imágenes a los alimentos con los que se podía contar desde casa.

Sin embargo, sí que se han podido elaborar infografías propias, vídeos explicativos o podcasts, que han permitido esta multimedialidad en la página web.

## <span id="page-19-0"></span>**4. POSTPRODUCCIÓN**

#### <span id="page-19-1"></span>**4.1.Técnica y elementos utilizados**

Para la elaboración de los artículos y las piezas periodísticas los programas principales empleados han sido *Word*, *Audacity*, *Canva* y *Adobe Premiere*.

La realización de los artículos se elaboraba en *Word* y después se pasaba corregida y estructurada a WIX, donde ya se maquetaba.

*Audacity* ha sido un programa indispensable para la elaboración de este medio, pues debido a que se apostó por el formato radiofónico como valor añadido, su uso ha sido totalmente necesario.

*Canva* ha sido el programa de edición por excelencia. Realmente, fue todo un descubrimiento, y ha servido tanto para editar algunas de las imágenes como para confeccionar las publicaciones de las redes sociales, para la realización de las infografías y también para la elaboración de los vídeos explicativos.

Por su parte, *Adobe Premiere* se ha empleado únicamente para la elaboración del reportaje audiovisual, pues se tuvo problemas con su instalación desde el principio y se necesitó de alternativas (como fue *Canva*) para la elaboración de las piezas que se muestran en *YouTube*, que son las entrevistas también publicadas en *Spotify* e *IVOOX*.

Cabe añadir que se ha empleado en ocasiones otros programas, como, por ejemplo, convertidores online para pasar los archivos a VAW o a AVI cuando era necesario; editores online como *Photoshop* para corregir determinadas imágenes; *Zoom* para realizar las entrevistas para el reportaje audiovisual, y los propios programas con los que contaba WIX para mejorar la estructura y el diseño de la página web.

## <span id="page-19-2"></span>**4.2.Problemas técnicos**

A pesar de que prácticamente todo ha salido como se esperaba, sí que se han de comentar ciertos inconvenientes surgidos que han desmejorado la calidad del medio.

Especialmente, la calidad de sonido de los podcasts, pues, la idea inicial era contar con los equipamientos que dispone el LABCOM de la UJI para elaborarlos.

Además, como en su momento, yo estaba colaborando con la radio del pueblo en el que resido, también disponía de este medio para realizar allí la locución de los productos. Sin embargo, el estado de alarma no ha permitido que se llevase a cabo esta idea.

Lo mismo ha ocurrido con el proyecto audiovisual, del cual se esperaba una mayor calidad, pues en su momento, se tenía a disposición el material de la UJI y también los programas con los que cuenta esta. Por tanto, su elaboración ha sido compleja y se ha necesitado de más tiempo del esperado para realizarlo.

## <span id="page-20-0"></span>**5. VALORACIÓN FINAL**

#### <span id="page-20-1"></span>**5.1.Experiencia adquirida**

Como conclusión, me gustaría decir que ha sido una experiencia muy enriquecedora de la cual he aprendido muchísimo. He comprendido lo complejo que es "trabajar" en un medio de comunicación, la importancia de los tiempos y el compromiso que supone publicar de forma semanal más de un artículo, pues he comprobado en mi propia piel el agobio que genera no tener un artículo a tiempo.

Durante la elaboración de este TFG, he podido poner en práctica todo lo que he aprendido a lo largo de estos cuatro años de carrera. Cosas que, a lo mejor, me habían parecido nimiedades, se han vuelto datos fundamentales para el desarrollo de este proyecto.

Por otra parte, quería reflexionar acerca de un pensamiento que he tenido a lo largo de la carrera, el cual ha cambiado tras realizar este trabajo. Siempre he preferido trabajar de manera autónoma, pues consideraba que era más cómodo. Sin embargo, durante la realización de este TFG me he dado cuenta de lo relevante que se vuelve en ocasiones la ayuda externa. Poder trabajar codo con codo con un equipo es algo que he echado en falta. Por ello, propongo que, para el futuro, se tenga en cuenta la elaboración de esta modalidad en pareja, puesto que durante toda la carrera se nos ha inculcado lo importante que es trabajar en equipo y quizás, hubiese sido más beneficioso hacerlo así. El tener que acoplarte a los tiempos de otra persona y depender de ella, pero también el apoyo y la ayuda, son factores que, considero, se aprenderían mejor trabajando de forma conjunta.

También quería comentar la evolución profesional que he sentido realizando este proyecto. Soy consciente de que al principio tuve algunos fallos, como, por ejemplo, el grabar algunas entrevistas con peor calidad sonora. Sin embargo, considero que he ido aprendiendo de mis errores, que he ido adaptando el medio a aquello que más funcionaba y mejorando día a día, aunque ello no quita que aún tenga mucho que mejorar.

Otro aspecto que quería recalcar es la relación que se crea con las fuentes y las presiones que a veces se forman. En todo momento he intentado establecer una buena relación con estas, pues nunca sabes cuándo vas a volver a necesitarlas. Esto me ha permitido contar con una extensa agenda de contactos del mundo de la alimentación. Sin embargo, también se han dado situaciones complejas.

Se me han cancelado entrevistas y he tenido que echar mano de otras fuentes para finalizar artículos a tiempo, me han pedido que no publique determinadas frases o, incluso, me han contactado una vez publicados algunos artículos para que modificara apartados que podían perjudicar su imagen. El hecho de tener que decidir entre publicar un artículo como lo tenías estipulado y perder una fuente o cambiarlo y mantenerla, hizo que recordara los momentos en los que hablábamos de estas situaciones en algunas asignaturas. Debo decir que, en un caso, sí lo cambié pues la información no era tan relevante y además comprendía el daño que podía generar a esa empresa, pero en otros casos, me he mantenido fiel a mis artículos, variando palabras para intentar no perder a las fuentes, pero mostrando la realidad.

Durante este proyecto, también he tenido que aprender cosas nuevas que no había realizado en la carrera, como por ejemplo distorsionar las voces de determinadas fuentes que querían permanecer en el anonimato.

Es cierto que el estado de alarma y el confinamiento han complicado, en parte, la elaboración del proyecto, y que para determinadas piezas el esfuerzo ha tenido que ser el doble pues no se contaba con los recursos necesarios para su elaboración. Sin embargo, he de reconocer que en otras circunstancias creo que no hubiese trabajado tanto como lo he hecho, pues factores externos como el trabajo o las prácticas no me habrían dejado tanto tiempo, el cual ha sido imprescindible. De hecho, prácticamente todo el tiempo de este confinamiento lo he dedicado a la elaboración de este proyecto.

Sinceramente, no pensaba que iba a ser tan sacrificado y que necesitaría invertir tanto tiempo como el que he invertido. Aun así, estoy orgullosa del resultado, y lo que más me ha gustado es lo gratificante que es que a la gente le guste tu trabajo y que lo valoren, que te feliciten por él y que hasta las propias fuentes compartan tus contenidos (anexo 11) y te den la enhorabuena. Creo que esta realización personal que he sentido al elaborar mi Trabajo de Final de Grado no la había sentido nunca con otro trabajo, lo cual me hace darme cuenta de lo mucho que me gusta esta profesión y de que quiero dedicarme a ella.

## <span id="page-22-0"></span>**5.2. Propuestas futuras de mejora**

Considero que *Cómo Como* sí que podría tener continuidad si se contase con financiación, pues es fundamental para que el medio siguiese funcionando en el futuro.

Si se tuvieran beneficios económicos, se mejorarían las secciones, tanto en cantidad de artículos como en calidad. En cantidad, porque se contaría con un equipo de profesionales para poder realizar más artículos en menor tiempo, lo cual permitiría mayor volumen de información diaria. De hecho, esta idea se ha tenido en cuenta durante la elaboración del proyecto, pues siempre se hablaba de *Cómo Como* en plural, como si detrás de este hubiese un equipo, por si en un futuro se contaba con ello.

Con respecto a la calidad, me refiero ya no solo a la de los artículos, pues se emplearían programas y plataformas que hasta ahora solo han podido utilizarse en versión de prueba, como son *Adobe Premiere* o *Spotify*, sino que también se compraría material cualificado, como micrófonos para la elaboración de los podcasts o cámaras profesionales. Además, se elaborarían productos diferentes y originales, como reportajes 360º o en 4D, para mejorar las experiencias de los lectores del medio, y se recuperarían esas secciones que quedaron pospuestas para el futuro, como, por ejemplo, el diccionario alimentario que comentaba al inicio de esta memoria.

Por otra parte, se mejoraría la promoción a través de redes sociales, contratando los servicios de *Facebook* e *Instagram*, especialmente al principio, para llegar a más usuarios.

En el caso de que el medio se mantuviese en WIX, se pagaría la versión premium para poder generar mejores contenidos con las aplicaciones que facilita la plataforma para aquellos usuarios que tienen dicha versión. Sin embargo, lo más probable sería que el medio se traspasase a otra web o que se contratasen los servicios de un creador de páginas web para que elaborara y mejorara toda la interfaz.

Además, se pondría mucho empeño en conseguir que el medio fuera multilingüe, una idea que se tuvo pero que no se pudo poner en práctica como se ha mencionado previamente. Este es un factor que considero imprescindible, teniendo en cuenta que cualquier internauta de cualquier parte del mundo puede acceder a la web.

Por último, se fomentaría aún más la interactividad, una parte que en todo momento ha sido una premisa básica del medio. A través de, por ejemplo, sorteos de alimentos, experiencias u objetos relacionados con la alimentación se incitaría a los lectores a elaborar contenidos y a comprometerse aún más con el medio.

Sin embargo, como comentaba al inicio de este apartado, para la realización de estas propuestas es fundamental tener solvencia económica, y, para ello, las opciones que planteo son el *crowfounding*, el pago a través de suscripciones a precios razonables, el modelo *freemium* donde se elaborarían artículos que únicamente puedan visualizarse de esta forma, y la publicidad.

Actualmente, *Cómo Como* ya cuenta con tres anuncios publicitarios que se muestran en el anexo 12: Rada Ignifugaciones S.L, Kukimonki y Apta Vital Sport, tres empresas de familiares y amigos que me han cedido vídeos e imágenes para poder elaborar estos anuncios como muestra.

Para concluir, decir que soy consciente de que las aspiraciones que se tienen en el caso de que el medio siguiese en funcionamiento son elevadas, y que las ideas de financiación son muchas y costaría ponerlas todas en práctica, pero a través de este proyecto, más que nunca me he dado cuenta de lo mal pagado que está el periodismo y de los inconvenientes que supone la gratuidad de la información.

## <span id="page-24-0"></span>**6. BIBLIOGRAFÍA**

AIMC (junio 2019). "Casi la mitad de los internautas españoles escuchan la radio por internet". *AIMC (Asociación para la Investigación de Medios de Comunicación).* Recuperado de: <https://www.aimc.es/blog/casi-la-mitad-los-internautas-espanoles-escuchan-la-radio-internet/>

Rosique-Cedillo, Gloria; Barranquero-Carretero, Alejandro (2015). "Periodismo lento (*slow journalism*) en la era de la inmediatez. Experiencias en Iberoamérica". *El profesional de la información*, v. 24, n. 4, pp. 451-462.<http://dx.oi.org/10.3145/epi.2015.jul.12>

## <span id="page-24-1"></span>**7. ANEXOS**

#### <span id="page-24-2"></span>**7.1.Enlace sitio web**

<https://comocomoblog.wixsite.com/educacionalimentaria>

#### <span id="page-24-3"></span>**7.2.Abstract**

The final work of my career is a digital media specializing in food education called *Cómo Como*. This idea comes up with the intention to talk about the world of food because, in this moment, there aren't a lot of digital media who explains this information with veracity and plurality of voices. In this space, *Cómo Como* wants to be the solution for this situation, reporting in depth and trying to find the best information with the best experts.

The aim of this project is demonstrate the importance of nutrition in this moment, because we live in a world full of processed food that is sold through advertising as healthy products, but, at the same time, society jugde and condemns obese people. All of this, added to myths and false information which complicate the situation, making people feel bad about what they eat and teaching them to live on a diet. And the result is people not happy with their body, low self-esteem, obsessions to lose weight and eating disorders. It may seem like an isolated case, but this is the reality of many people. And the guilty of this is the food industry and people who informs without knowing or looking for their economic benefit. The objective of *Cómo Como* is to talk about all these things, show the reality and educate people in a good nutrition, because it's more important than people think.

To choose the platform, after considering several options, I chose WIX as the format for the website because it could make better designs and its use was easier than the other platforms. In addition, it contained many applications within it that made the website more interactive and multimedia.

*Cómo Como* is made up of in-depth articles, but in different formats. There are various interviews, a chronicle, service information, written reports, a radio report and an audiovisual report. Also, there are many podcasts, because I opted for the radio format so that people who don't have time to read the articles could listen to them.

These pieces are divided into seven sections: "Mitos y leyendas", "Analizando la despensa", "¿Qué dicen los expertos?", "Aprendiendo a comer", "¿Qué opinas?", "Podcasts" and the forum. Each of them is specialized in one thing. "Mitos y leyendas" is the section that contains the articles that seek to desmystify the false beliefs around certain foods and practices that are stigmatized. "Analizando la despensa" is in charge of covering reports and in-depth articles about practices, food and other relevant information to know about food. "¿Qué dicen los expertos?" is a section that includes the interviews carried out to nutrition specialists, psychologists and psychoanalysts specialized in food, and other references in food education. "Aprendiendo a comer" is the space which contains all the interactive content. In it, there are photographic galleries, tests about articles published on the website, images contributed by the users, explanatory videos, infographics, etc. "¿Qué opinas?" is the section that gives readers a voice, because users can write opinion articles giving their point of view on any topic related to food and nutrition. As I said before, "Podcasts" is an alternative way to consume the written pieces of the media. And finally, the forum, a place where users can talk online with other readers and solve doubts, contribute ideas and opinions.

In addition to these sections, the website also has a home page, where appear the most recent articles, and a contact page, showing a contact form and in addition, my professional information and the media`s objectives.

One of the most important things for this media has been the interactivity with users. This has been done through social networks such as *Facebook*, *Twitter*, *Instagram*, *Spotify*, *Ivoox* and *YouTube*. Each of them had a specific function. *Facebook*, *Twitter* and *Instagram* to promote the articles, although *Instagram* has had added value because in it you can make many contents to interact with users, such as live interviews, surveys, challenges, questionnaires… In fact, it has been the social network that has had the best results. *Spotify* and *Ivoox* were used for files in podcasts format. I chose these two platforms because they are the two most used and also, in this way, it could reach more users. In fact, I also used *YouTube* to post the podcasts for the same reason, although YouTube was created for audiovisual content.

Regarding the elaboration of the in-depth interviews, these were carried out in two different formats so that there were different styles. One of them, made to Amparo Pellicer, responsible for the food project 'La Pandi', has a report format. The other, made to the psychoanalyst Isabel

Menéndez has a question-answer format. The theme of the first interview was to make 'La Pandi' known and how this food projects for children was developed. The interview with Isabel Menéndez was to talk about emotional hunger from the perspective of psychoanalysis. Both were carried out by telephone due to the situation in which we have found ourselves on COVID-19.

On the other hand, the preparation of radio and audiovisual reports has been complex, especially due to the quality of the material. The topic of the radio report was the culture of thinness and how it can cause eating disorders. The sources interviewed for this were Judit López, a nutritionist specialized in eating disorders; Isabel Menéndez, psychoanalyst; Mireia Hurtado, psychologist and nutritionist; Paula Castillejos, former bodybuilder who had an eating disorder onset when she was a *fitness girl*, and two women who suffered from eating disorders, Ana Ramón and Lucía Fernandez. This last person is an anonymous source, so the name is fictitious. They were contacted through social networks or their web pages, and the interviews had been realized with the telephone, recording the conversation. In the end, as the report was over 5 minutes, I did the radio report adjusted to the required time and also a written report on the same subject in which I was able to explain the concepts that didn't fit in the podcast.

For the audiovisual report, the theme chosen was sports supplementation. This was the piece with the most difficulties, since I didn't have the material and good programs to assemble it.

The original idea was to go to gyms and record people doing sports and taking supplementation, but the COVID-19 pandemic changed the plans because It was impossible go out. Therefore, I used free internet videos to prepare it. Also, I asked some friends to leave me training videos from before the quarantine, and I also took videos from Apta Vital Sport, a friend's company, who allowed me to use the material I needed. The interviewed sources were contacted by email

through their web pages or by social networks. I contacted Enrique Roche, professor in nutrition; Paula Bastan, a former bodybuilder who used supplementation before, and Eloy Cano, a friend who uses sports supplementation. In the end, these last two sources were not used because the report exceeded 5 minutes, the established time limit.

In addition to these pieces, I made many more, as I commented at the beginning of this abstract. For these articles, I had contacted with many sources. All of this is explained in the Excel of the management with the sources, divided into different sections, such as the name of the source, the profession, the subject which they were contacted, the date of contact, the fate of the interview, etc.

Finally, in conclusion of this summary, I have to say that the elaboration of this project has been difficult, but it has been a good experience. I have learned a lot and I have been able to put into practice what I learned during the career. I have been able to observe how important is to have a good planning, the working times, the relationship with the sources, and the constancy.

I'm aware that at the beginning of the development of this project, I had some mistakes, especially with the podcasts and with the recording of the interviews, but I think I have been improving, although there is still much to learn.

I'm quite satisfied with the work done, and I have noticed in me a great professional evolution since I started until now. Honestly, I didn't expect it to take me as long as it has taken me, since practically the entire quarantine I have invested in it. In fact, although the quarantine has made it difficult to prepare some articles, in general, this has benefited me because in other circumstances I wouldn't have had as much time. Therefore, I'm happy with the result and I have felt very accomplished doing it.

## <span id="page-28-0"></span>**7.3.Excel con la gestión de fuentes**

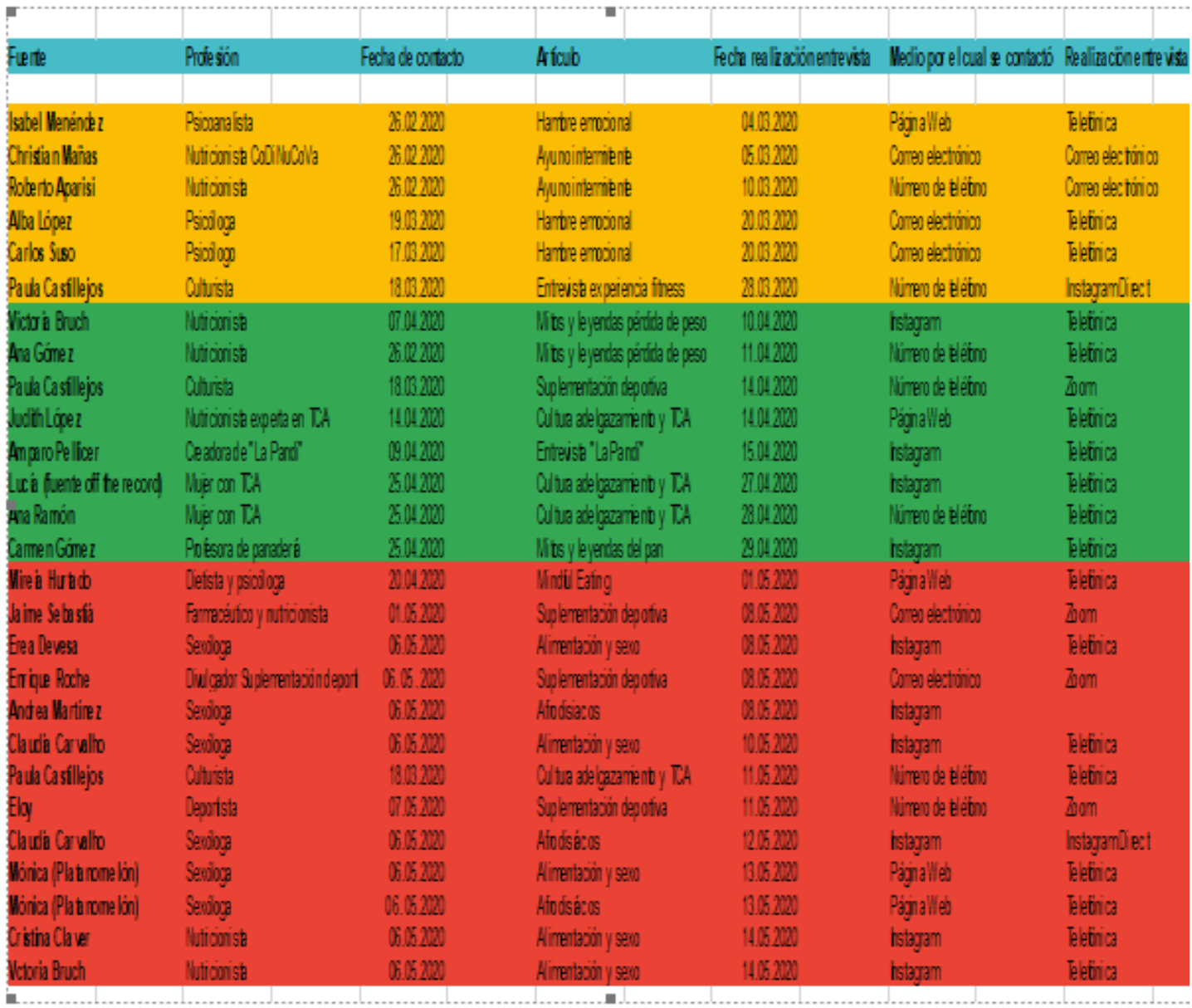

## <span id="page-29-0"></span>**7.4.Bocetos diseño del logo**

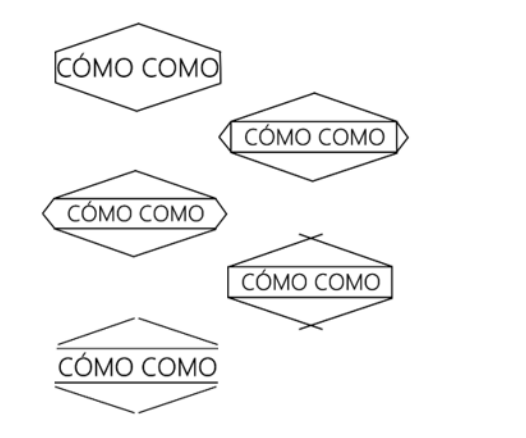

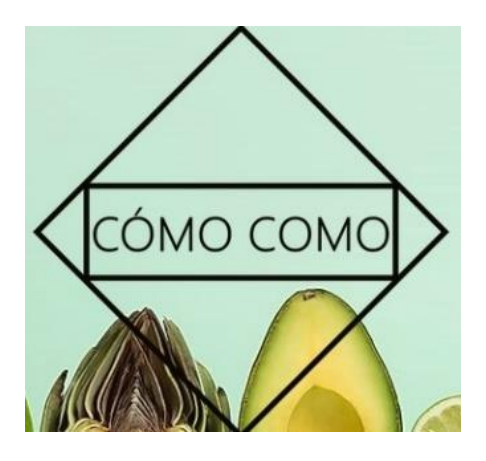

## <span id="page-29-1"></span>**7.5.Bocetos diseño de la web**

A continuación, se muestran los bocetos que se realizaron para la página web del medio pero que posteriormente fueron rechazados.

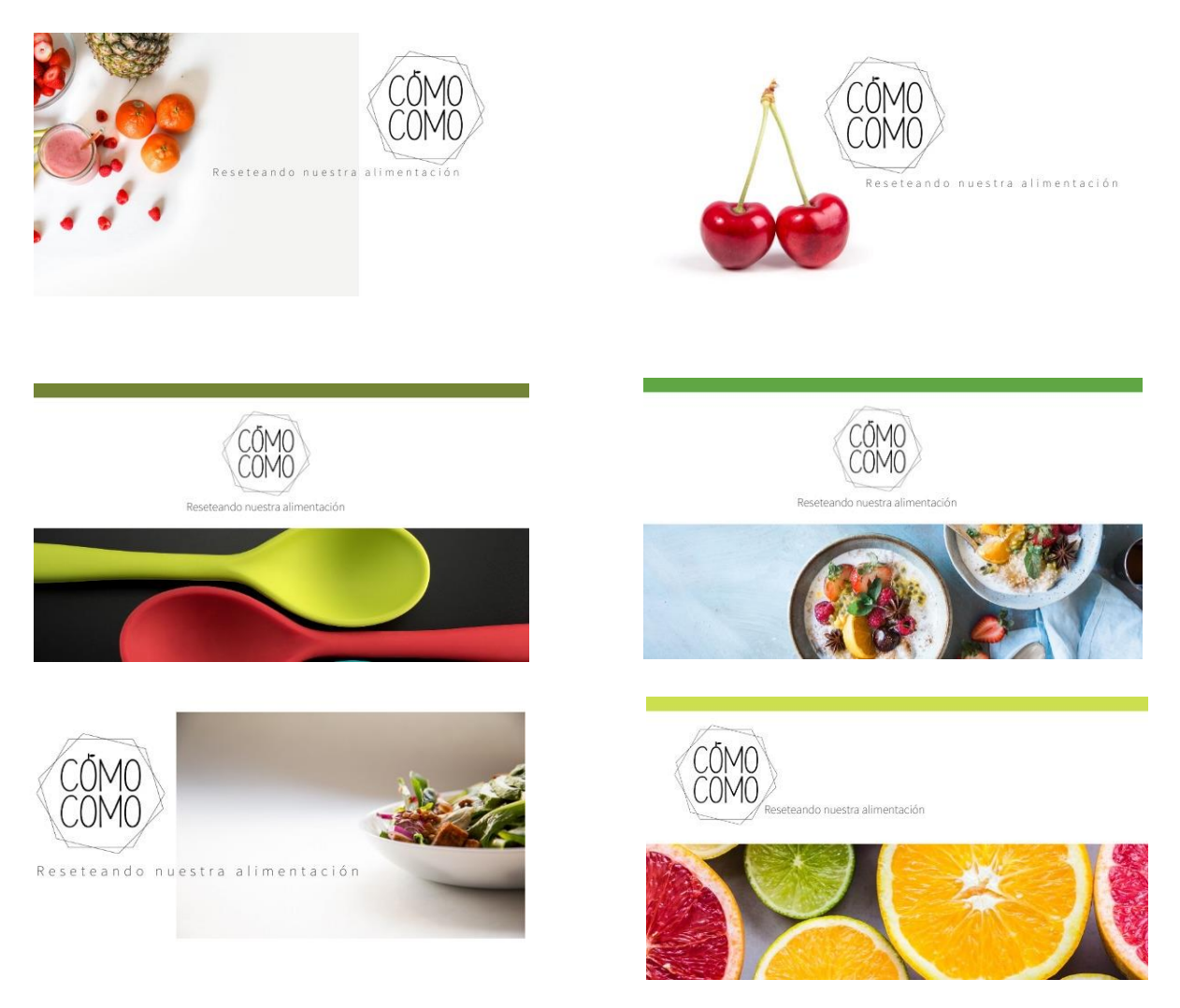

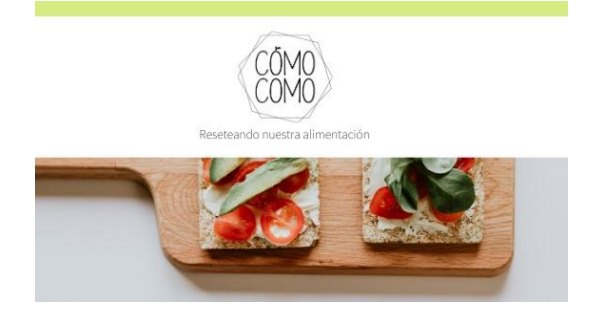

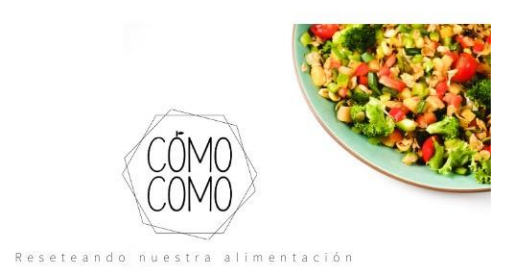

Además, también se adjunta el diseño escogido finalmente:

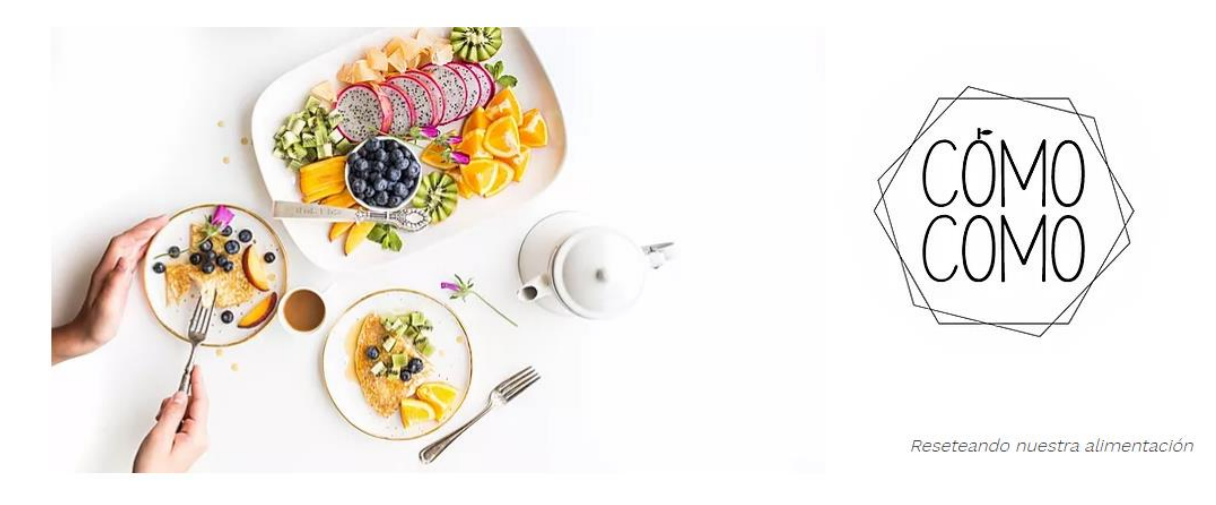

## <span id="page-30-0"></span>**7.6.Alcance en redes sociales**

## <span id="page-30-1"></span>**7.6.1.** *Instagram*

Respecto al alcance de esta red social, las últimas estadísticas, observadas el 8 de mayo, mostraban las cifras que se adjuntan a continuación:

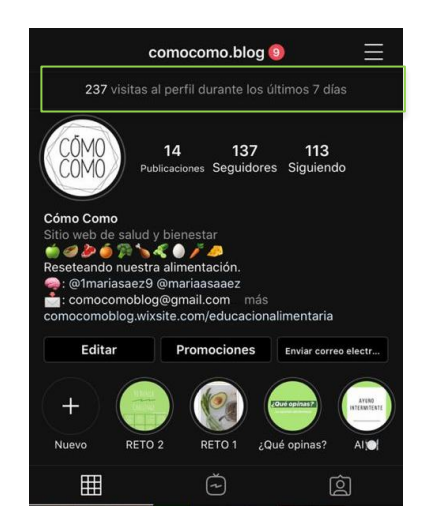

Actualmente, 29 de mayo, estas reflejan un aumento de seguidores (197), sin embargo, no se puede comprobar el número de visitas. Además, también se han podido conocer determinados porcentajes interesantes:

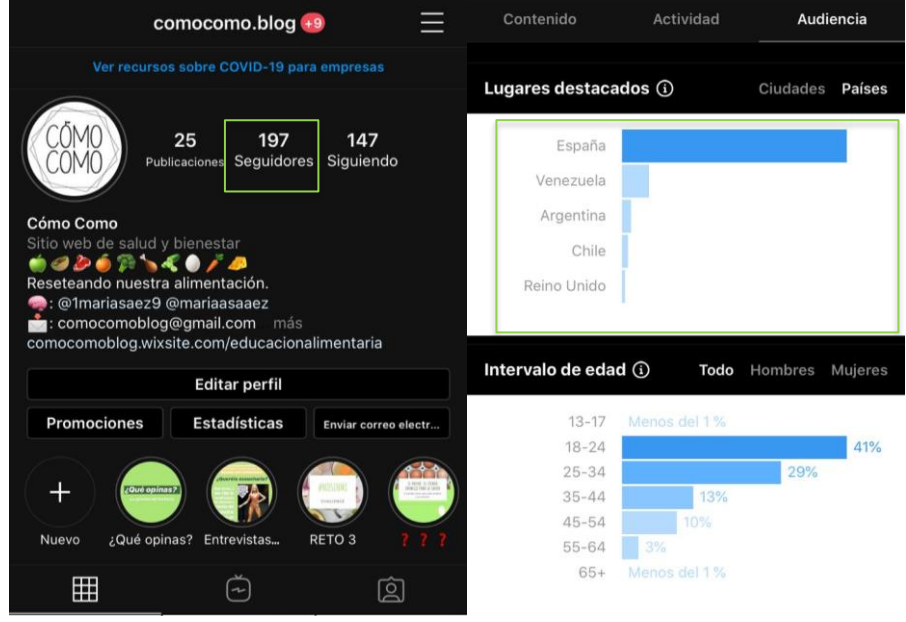

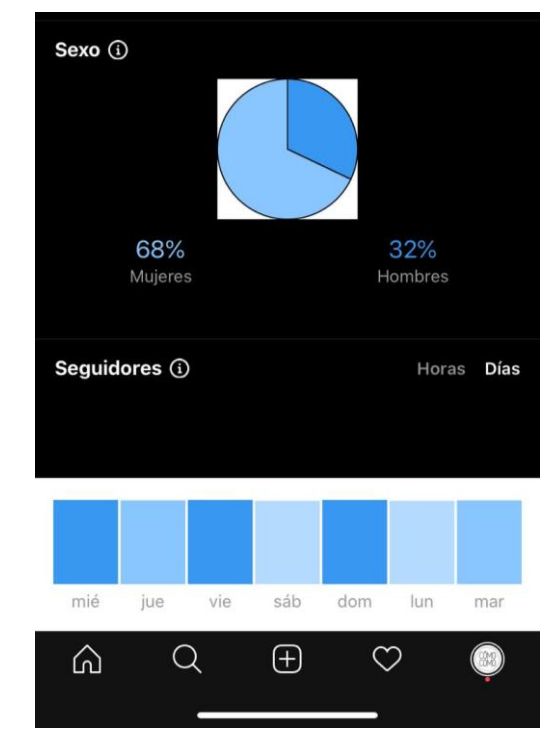

Por otra parte, también se adjuntan las publicaciones con mejores resultados en esta red social:

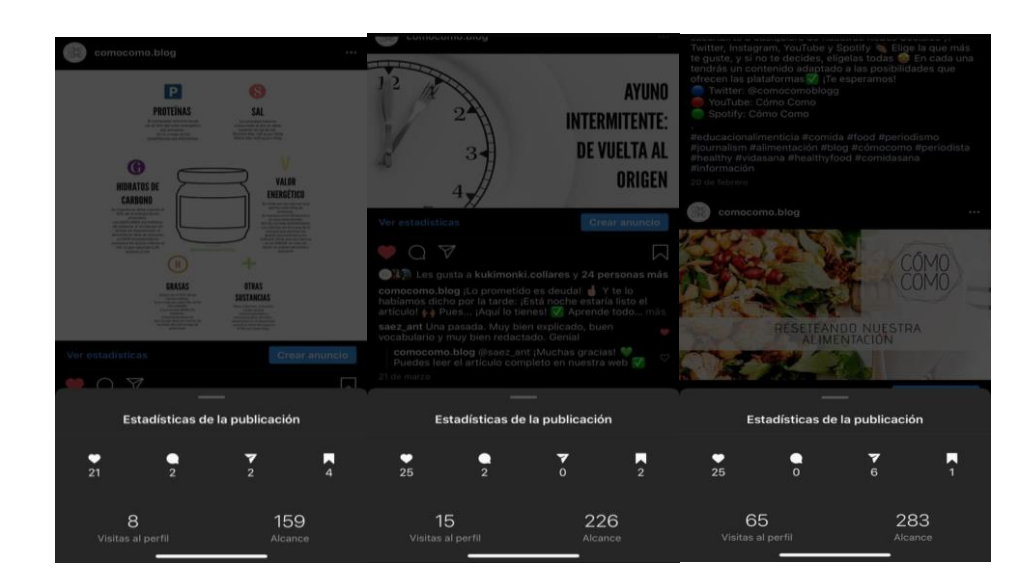

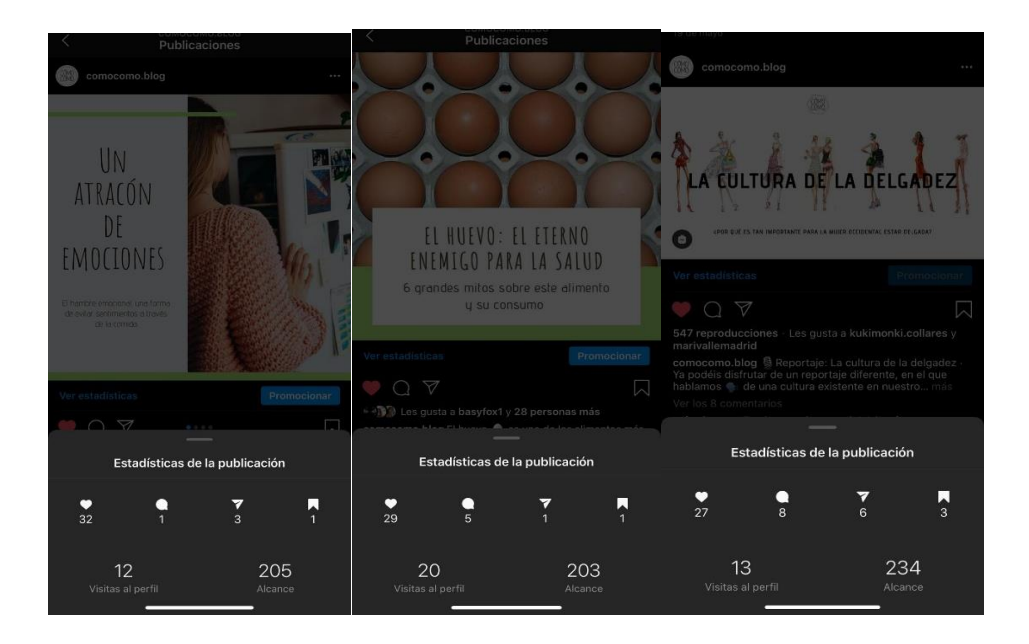

## <span id="page-32-0"></span>**7.6.2.** *Facebook*

En primer lugar, se adjuntan las estadísticas del 27 de marzo al 23 de abril, además del alcance y las visitas que tuvo la página en estas fechas:

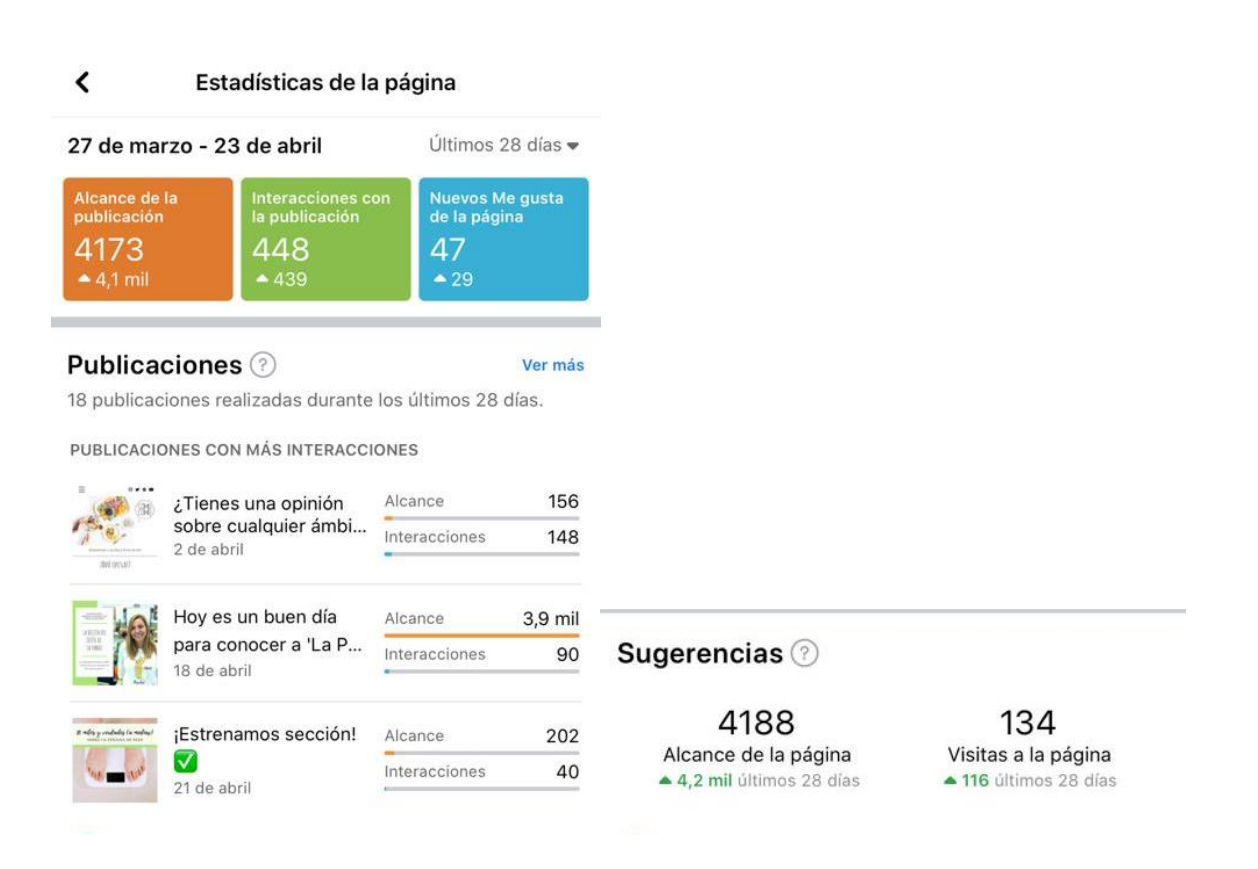

Por otra parte, en las imágenes que se muestran a continuación, se puede observar el alcance y las interacciones de las publicaciones en esta red social:

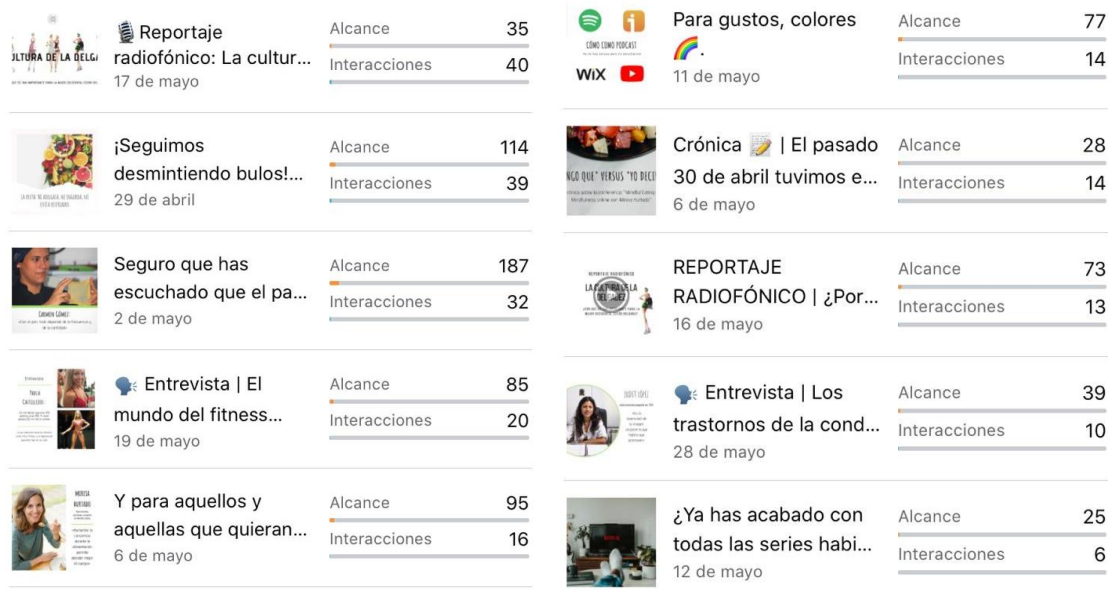

#### <span id="page-34-0"></span>**7.6.3.** *Twitter*

Aunque esta plataforma no ha tenido tanta repercusión como las otras, es importante mencionarla. *Twitter* no muestra las estadísticas, sin embargo, sí se pueden observar las publicaciones que mayor interacción han tenido:

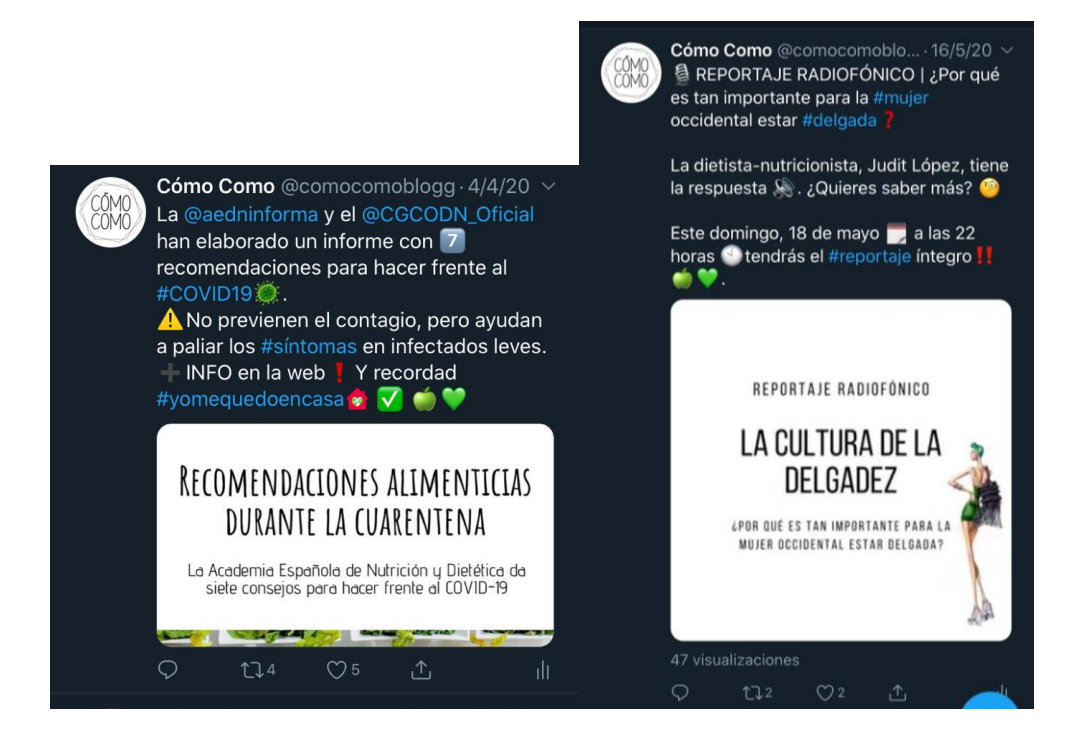

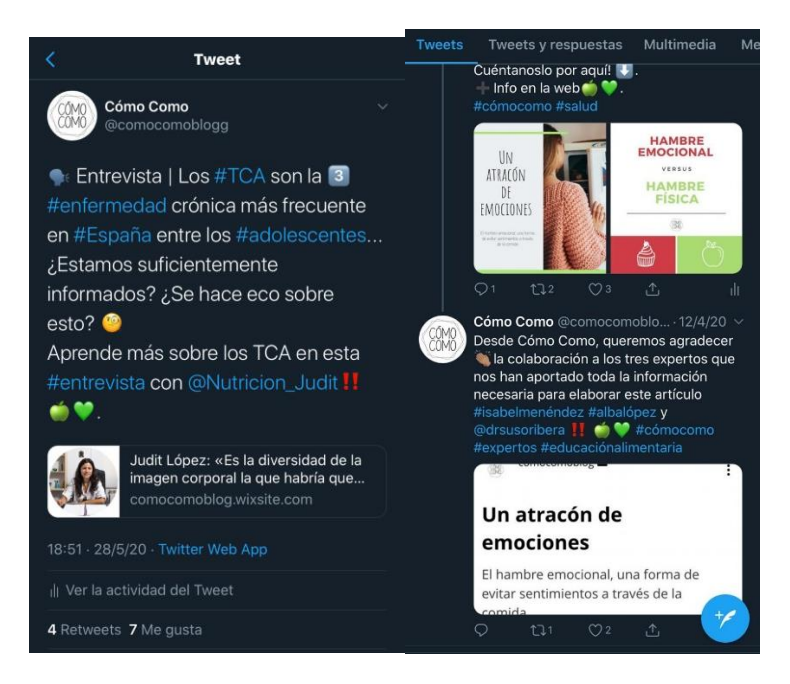

#### <span id="page-35-0"></span>**7.7.Visitas a la página web**

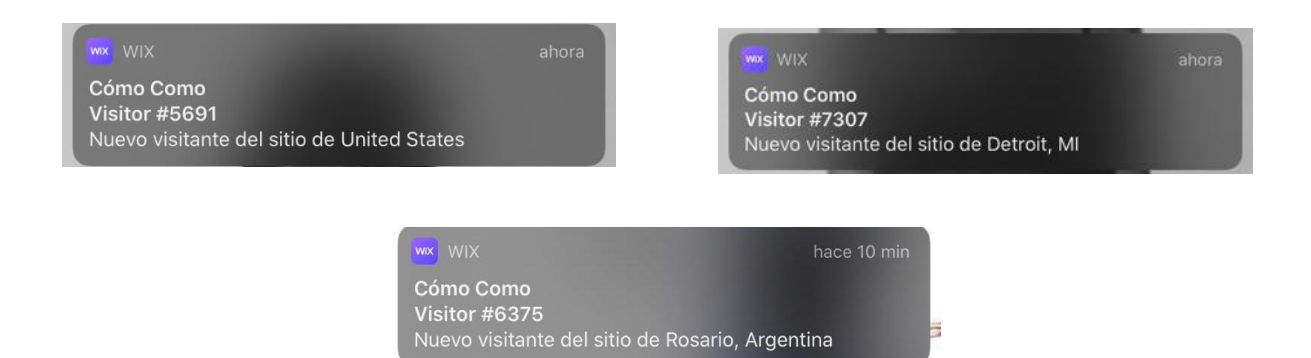

## <span id="page-35-1"></span>**7.8.Solicitud blog multilingüe**

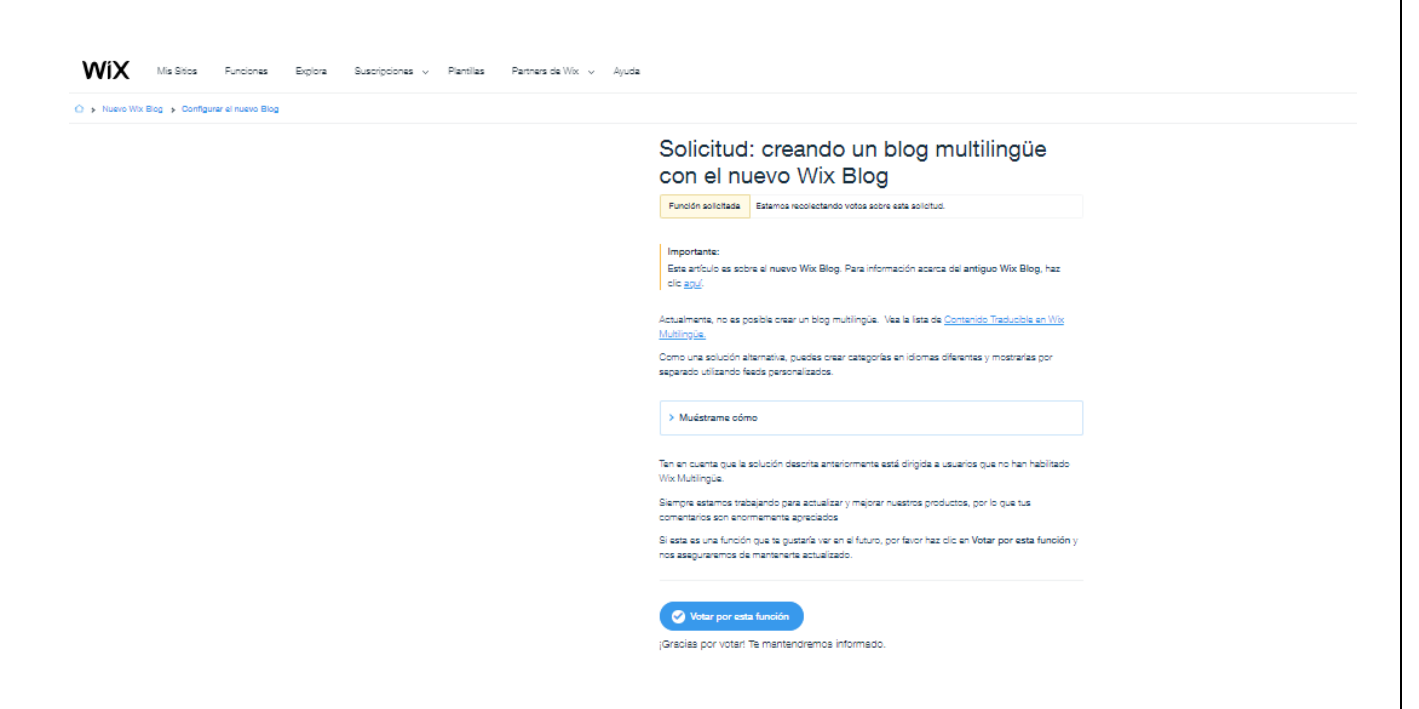

## <span id="page-36-0"></span>**7.9. Vinculación entre entradas**

A la izquierda, se puede observar la idea inicial que se tenía, extraída del medio digital Alimente. A la derecha, se muestra la adaptación realizada para el medio:

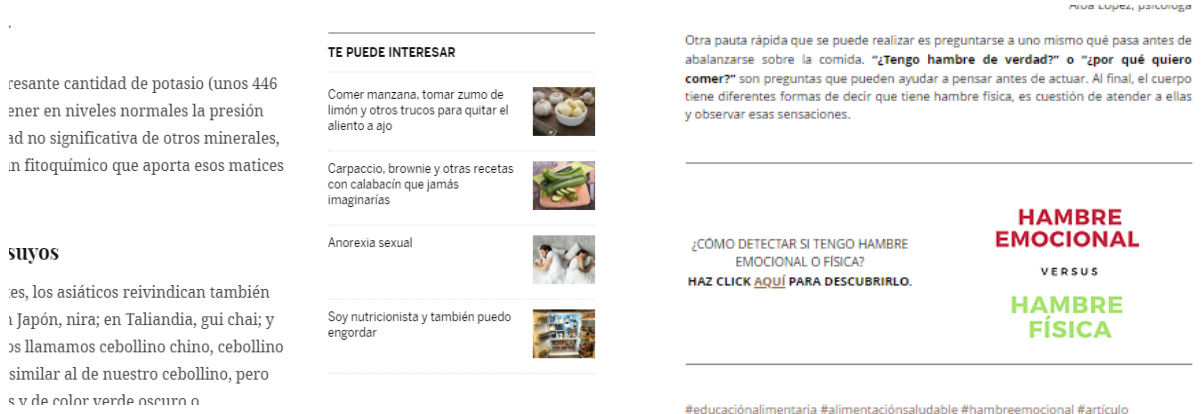

## <span id="page-36-1"></span>**7.10. Logo #QuédateEnCasa**

En primer lugar, se adjuntan tanto el logo como el PDF que se halla dentro del logo con las indicaciones pertinentes para hacer frente a la COVID-19:

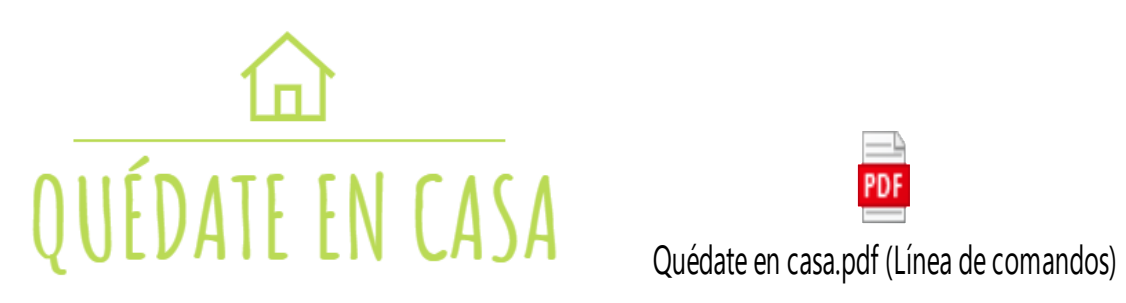

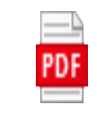

A continuación, se muestran cómo se difundió a través de las redes sociales para dar a conocer esta iniciativa:

**Desde Cómo Como también** queremos solidarizarnos con la situación que está atravesando el mundo entero respecto al COVID-19

Por ello, hemos creado este logo que se encuentra en la cabecera de la página web

 $\sqrt{1/2}$ 

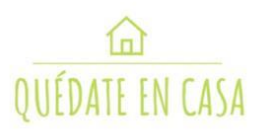

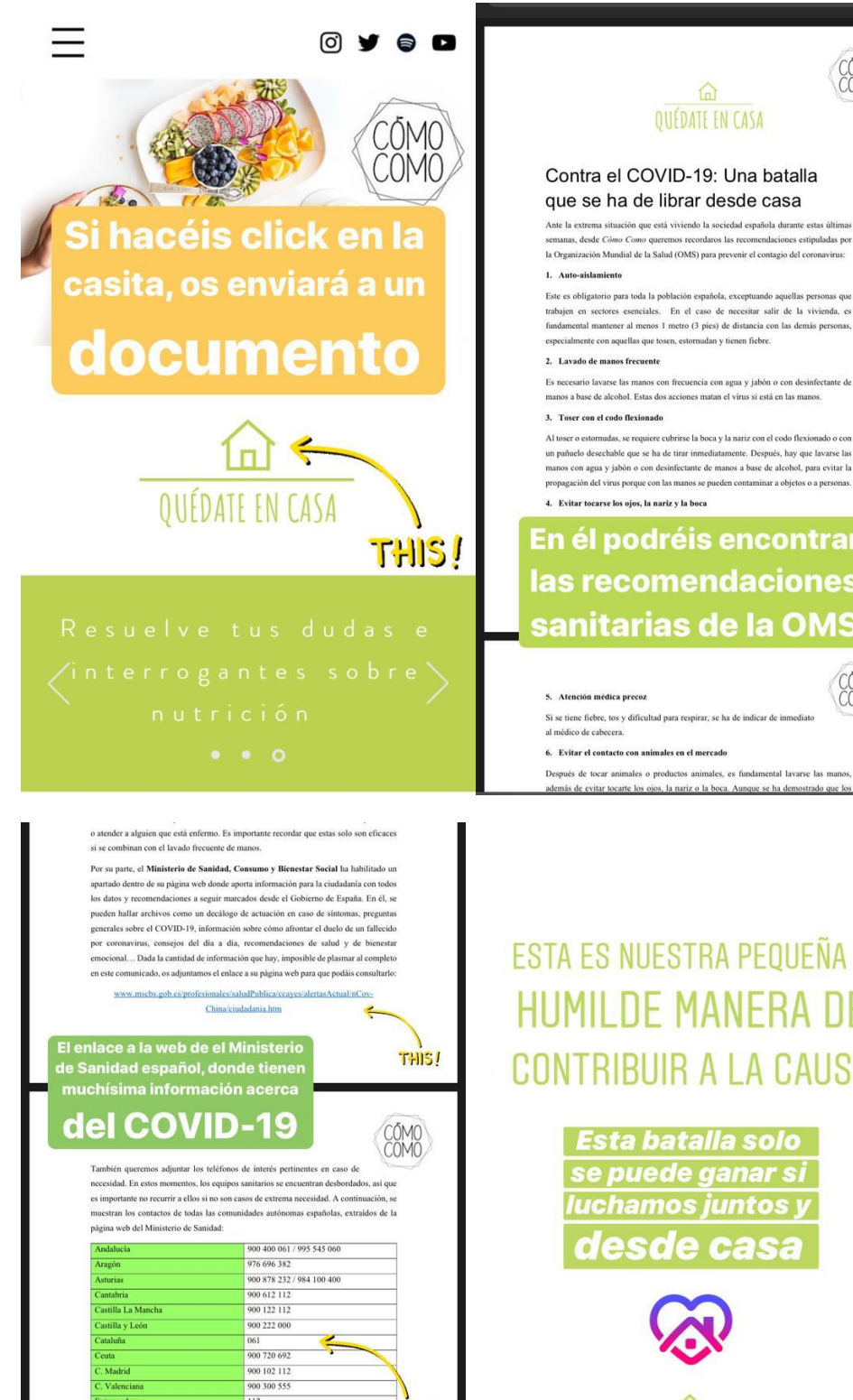

 $\frac{1}{200}$  400 116

Y los teléfonos de

contacto de todas las Comunidades Autónomas españolas

las Ba

Las autoridades directamente con el 112. **THIS!** 

 $COMO$ 

 $COMO$ <br> $COMO$ 

#### Contra el COVID-19: Una batalla que se ha de librar desde casa

Ante la extrema situación que está viviendo la sociedad española durante estas últimas semanas, desde Cómo Como queremos recordaros las recomendaciones estipuladas por la Organización Mundial de la Salud (OMS) para preven

trabajen en sectores esenciales. En el caso de necesitar salir de la vivienda, es<br>fundamental mantener al menos 1 metro (3 pies) de distancia con las demás personas, ndan v tienen fiebre.

os con agua y jabón o con desinfectante de manos a base de alcohol, para evitar la r a objetos o a p

## En él podréis encontrar las recomendaciones sanitarias de la OMS

tal lavarse las m

más de evitar tocarte los ojos, la nariz o la boca. Aunque se ha demostrado que lo

# **ESTA ES NUESTRA PEQUEÑA Y HUMILDE MANERA DE CONTRIBUIR A LA CAUSA**

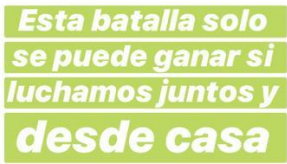

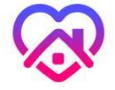

QUÉDATE EN CASA

## <span id="page-39-1"></span><span id="page-39-0"></span>**7.11. Comentarios de lectores y fuentes en redes sociales**

## **7.11.1.** *Instagram*

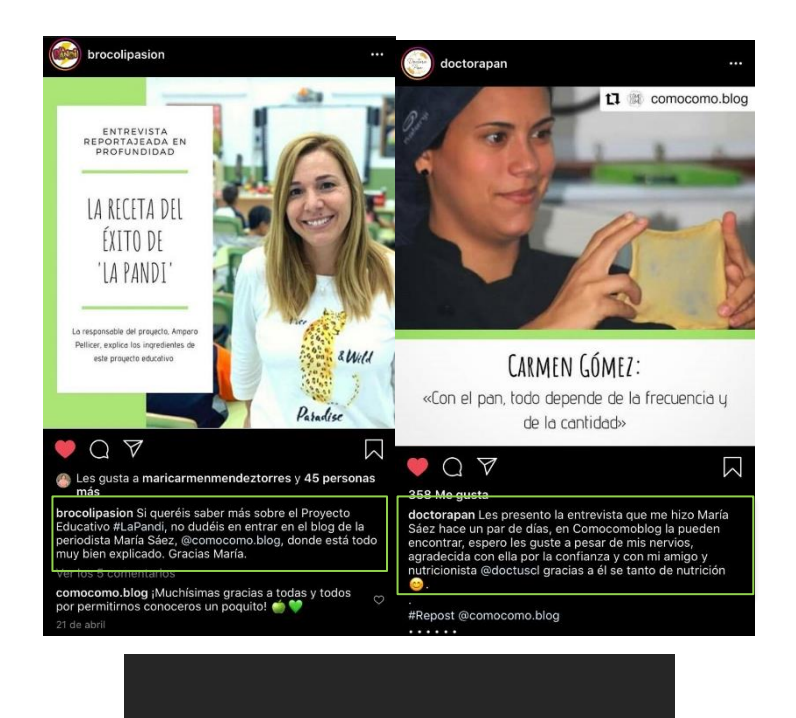

Completo, bien redactado y explicado, se nota mucho el trabajo invertido  $\rightarrow$ 

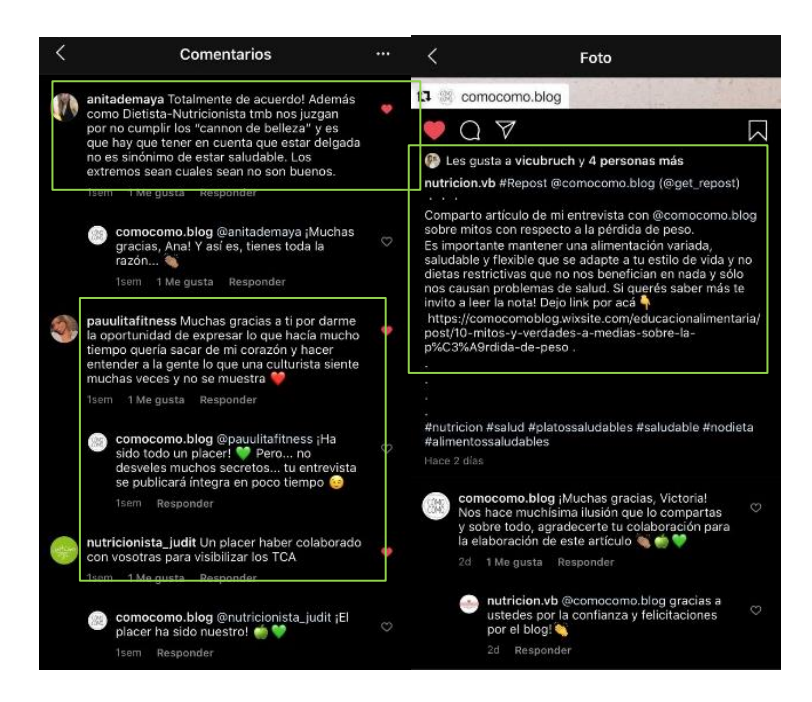

## <span id="page-40-0"></span>**7.11.2.** *Twitter*

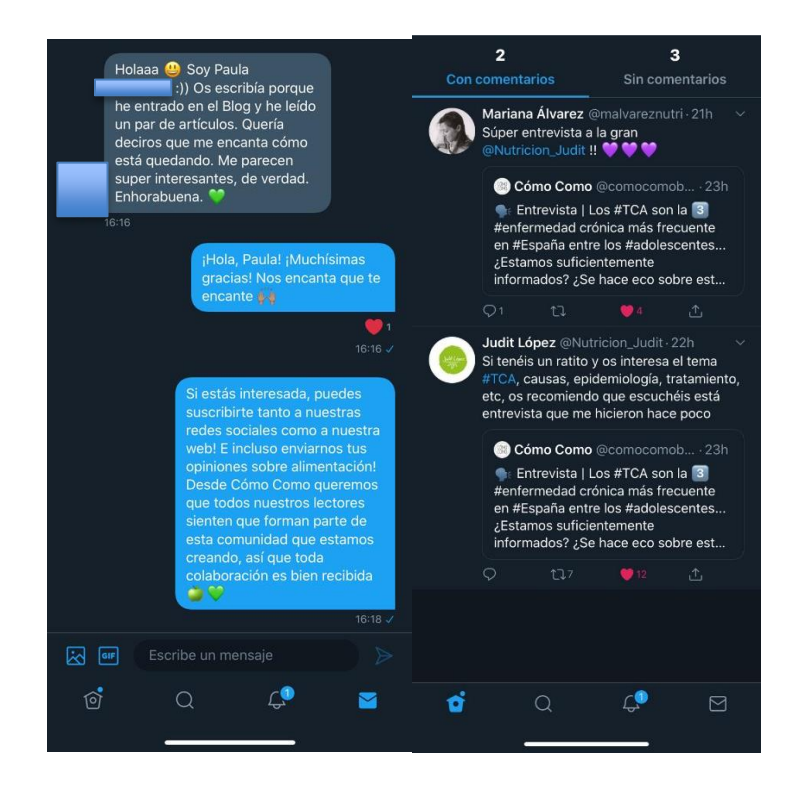

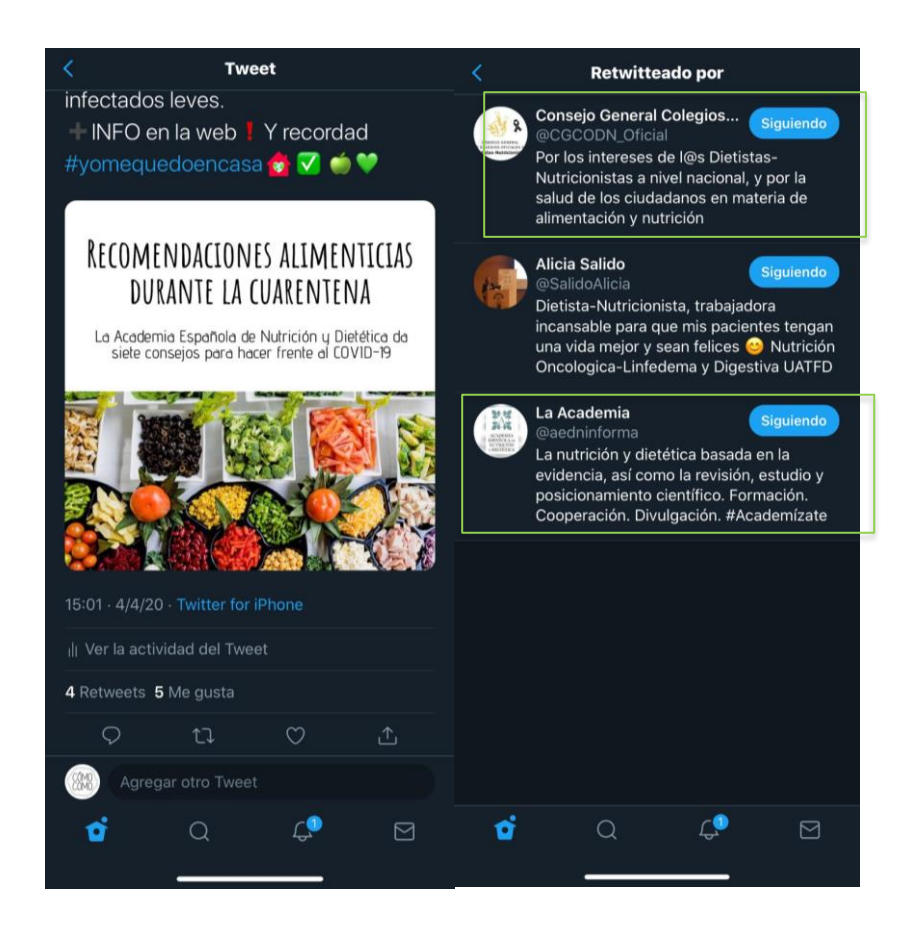

## <span id="page-41-0"></span>**7.12. Publicidad**

Anuncios publicitarios RADA Ignifugación:

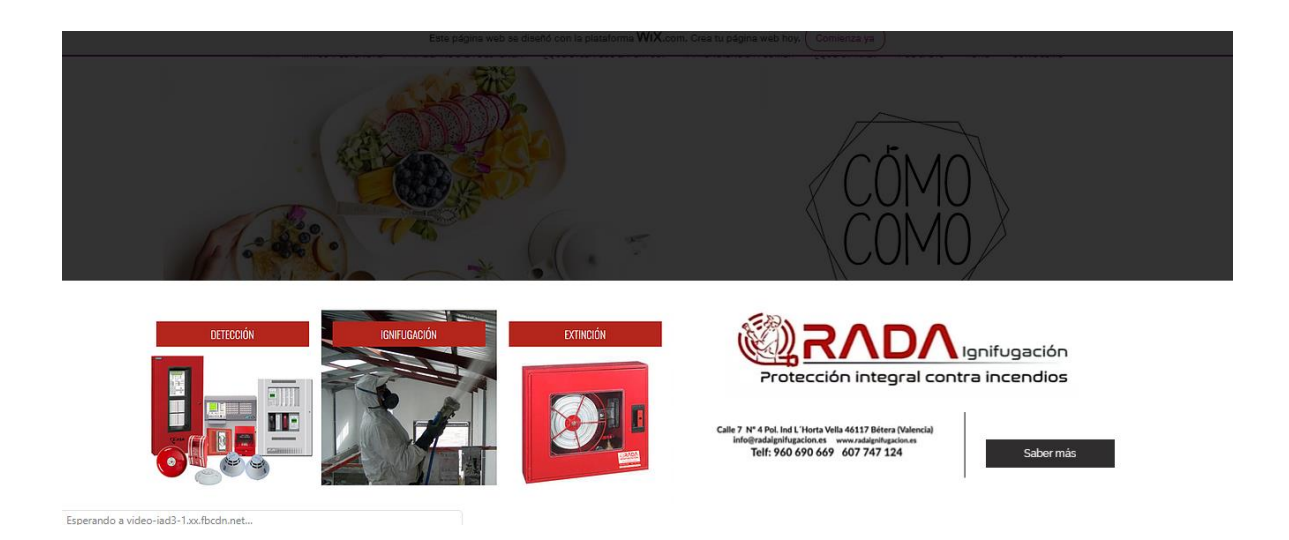

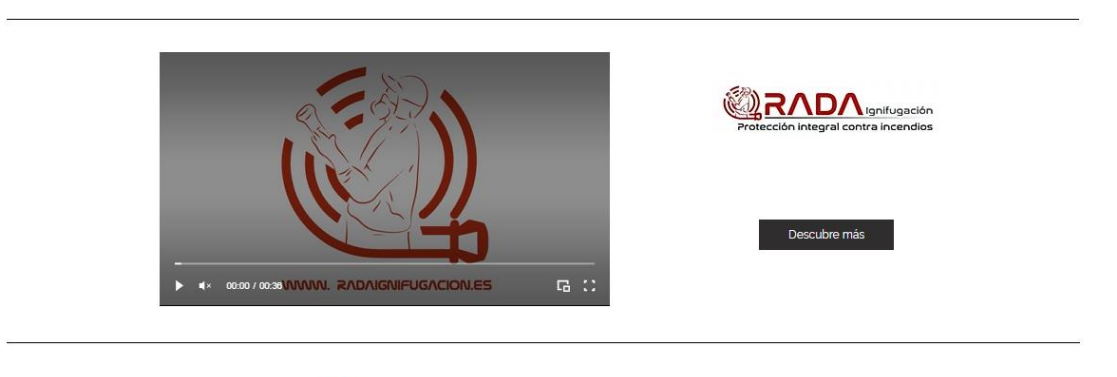

SUSCRÍBETE

Anuncio publicitario Kukimonki:

Collares, pulseras, llaveros... Kuki<br>Monki joyería hecha a mano.<br>joyería hecha a mano. **İDISEÑALO A TU GUSTO!** DESCUBRE MÁS free s o u l

Anuncio publicitario Apta Vital Sport:

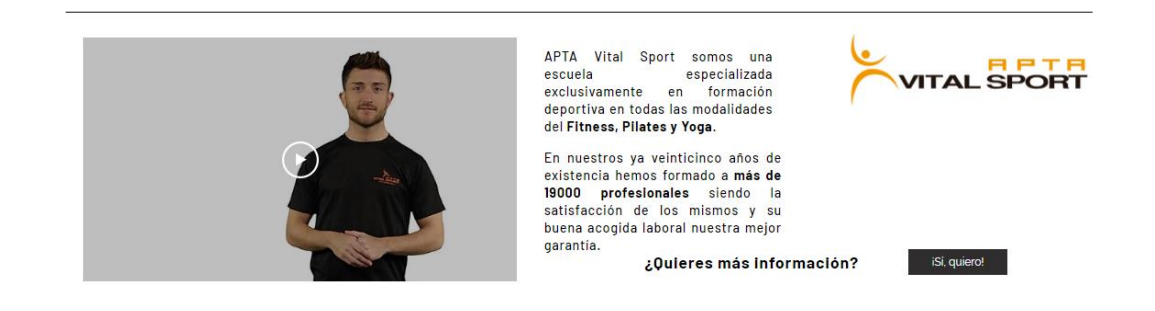